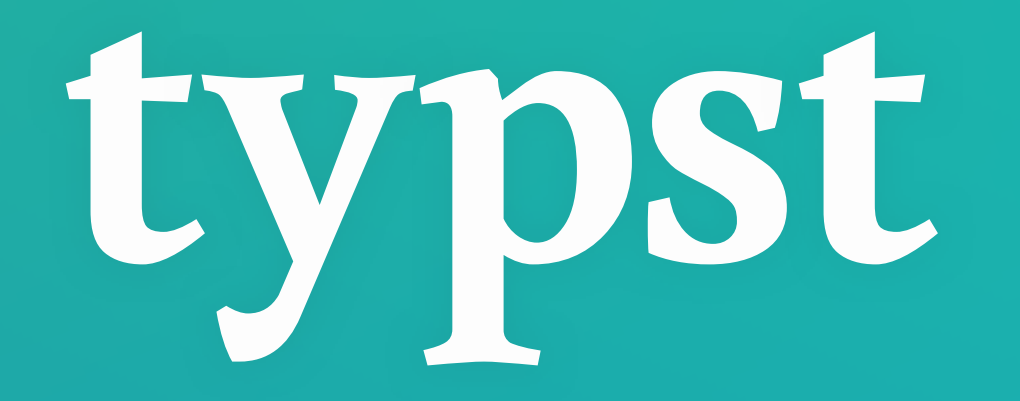

#### **Compose papers faster.**

**Martin Haug** • **Laurenz Mädje** 20. JULI **2023**

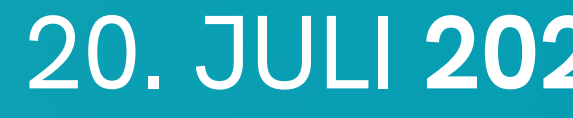

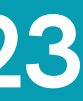

**2**

#### **Typst** hilft Studierenden und Wissenschaftlern **technische Dokumente schneller** zu schreiben

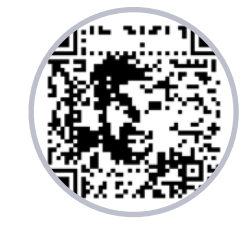

**Prof. Christopher Métrailler,** HES-SO Valais "Typst is a perfect tool for me and my use cases"

"This is the most pleasant typesetting software that I have ever used by a million miles."

**Louis Vignoli, PhD,** Industrial quantum scientist "I am over the moon with Typst and converted as many of my coworkers as possible."

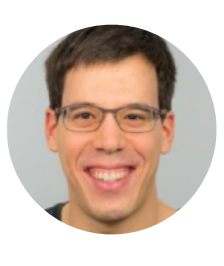

"I love how simple Typst seems, while retaining the features one would expect."

#### **Christoph**

#### **Mordrag**

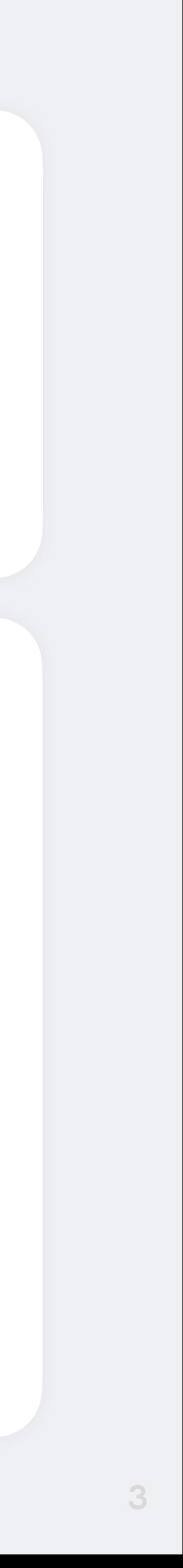

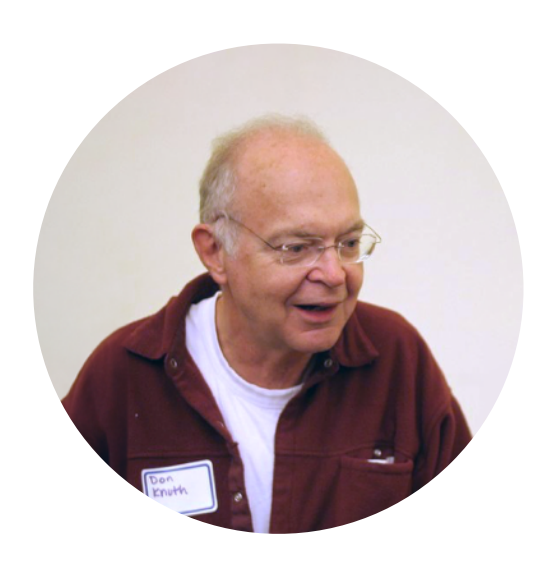

zu setzen

## Makro-basierte Schriftsatzsprache **Computer Modern:** Schriftfamilie **DVI:** Dokumentausgabeformat

FÜR TEX ENTWICKELTE TECHNOLOGIEN

#### **Donald Knuth erfand TEX im Jahr 1978 um den zweiten** Band seines Buchs, The Art of Computer Programming"

## Ein Zeilenumbruchs-Algorithmus **METAFONT:** Schrift-Technologie **WEB:** Programmiersprache

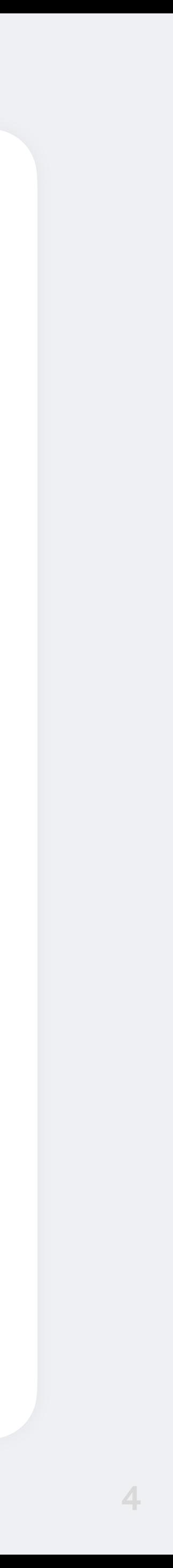

Gruppe mit geschweiften Klammern scoped das \bf-Makro

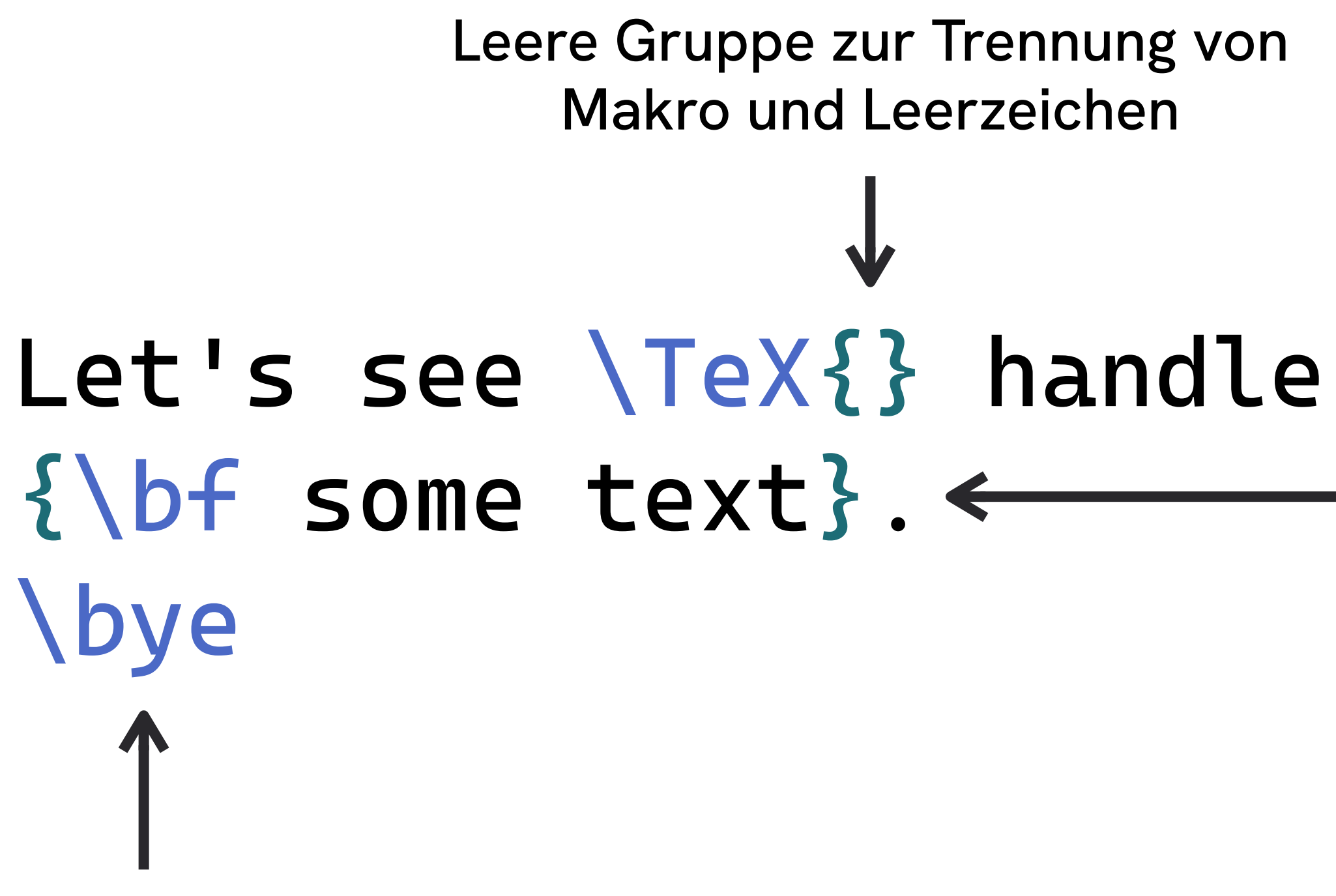

Dieses Makro sorgt dafür, dass die letzte Seite ausgegeben wird.

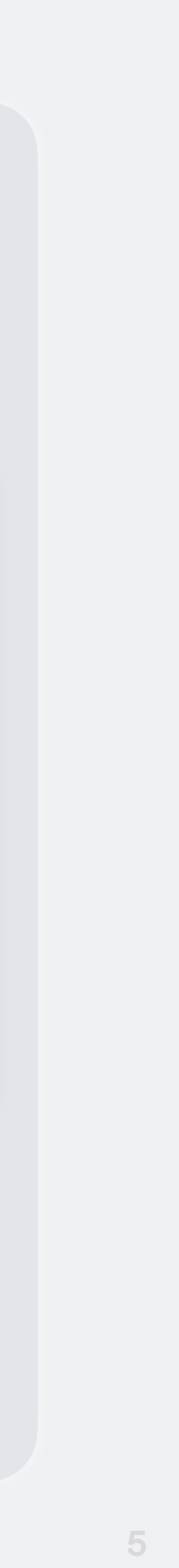

### Let's see \TeX{} handle {\bf some text}. \bye

#### Let's see T $EX$  handle some text.

**6**

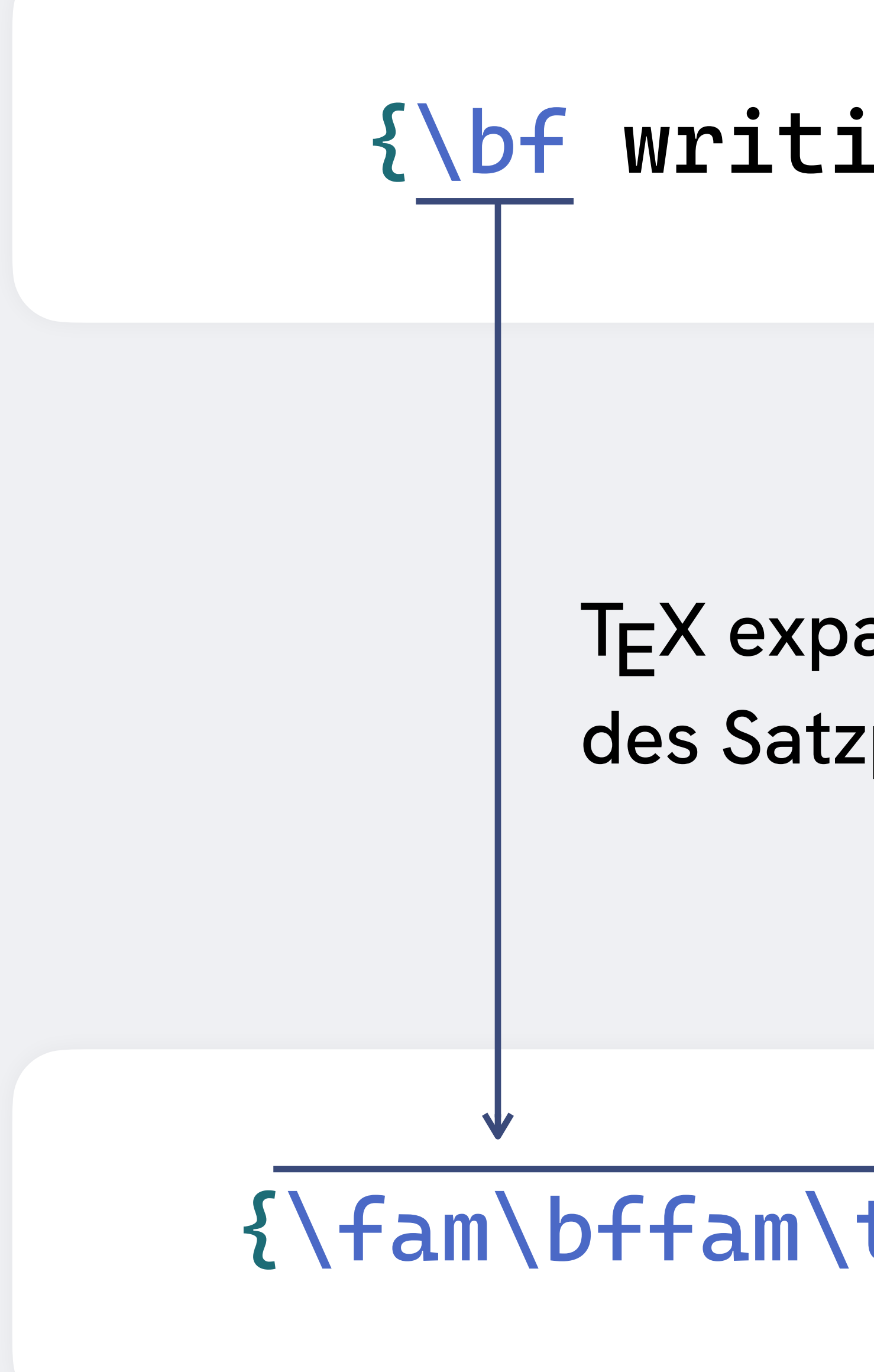

#### {\bf writing something}

## {\fam\bffam\tenbf writing …}

#### TEX expandiert Macros während des Satzprozesses

Makro aus plain.tex

**\above \dump \endlinechar \everycr \displaywidowpenalty \everyjob <sub>\errhelp</sub> \globa \futurelet \everypar** \abovedisplayshortskip \begingroup \crcr  $\begin{array}{ccc} \text{Larg} \\ \text{Larg} \end{array}$ **\deadcycles \delcode \divide \dump**  $abovedisplayshortskip \ \ Qcountdef$ **\chardef enout** *<u>divide <i>\copy ladjdemerits*</u> code **\belowdisplayskip \botmark \aftergroup \badness** r\baselineskip \botmark \hss\...<sup>\prevgraf</sup> \expandafter ` **\begingroup \exhyphe \expandafter \firstmark** uage <sup>\apovedisplayshortskip \Degingioup \crcr \floatingpena</sup> **\fontdimen \hfuzz \hfilneg \immediate \ifx** \ifeof \ifcase \everypar \holdinginsert **\noalign \multiply \nolimits \mathchoice \mathop \message \maxdeadcycles \mathop \jobname \lastbox \moveleft lers \leftskip \leqno \looseness \medmuskip \lccode \omit \mathaccent \mark \radical \movelett** \message \lccode \notimited \pagegoal  $\mathbf{A} \cup \mathbf{B} \cup \mathbf{C}$ **\prevgraf**

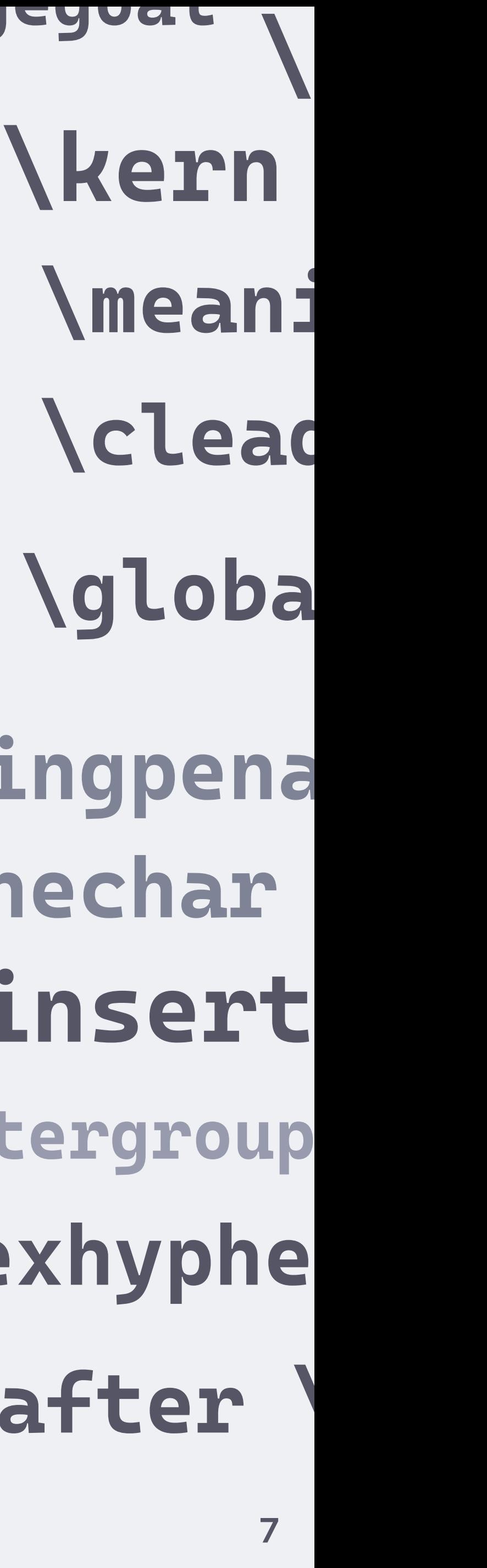

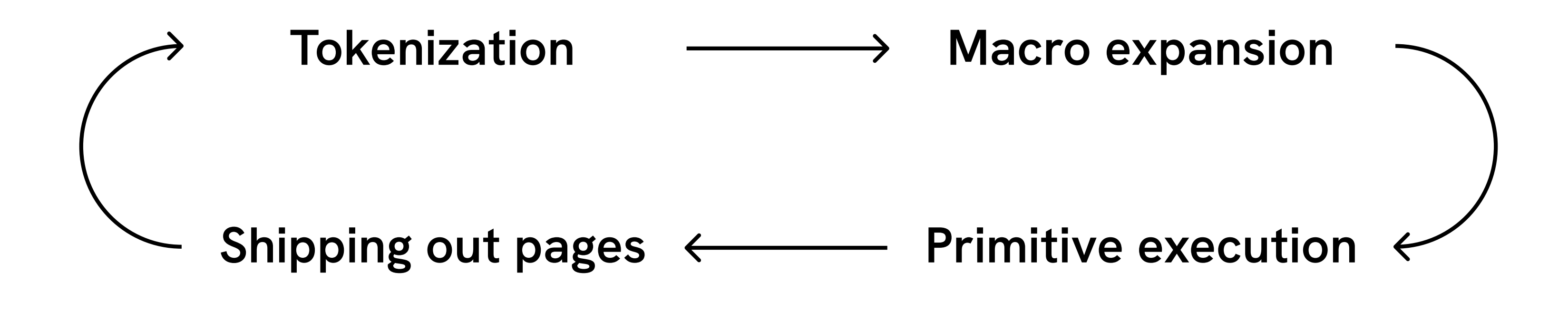

TEX ließt den Quellcode von oben nach unten

## \*.aux

Vorrausschauen mit Hilfsdatei und mehrfachem Kompilieren

## **\catcode**

**Dynamische Redefinition der** Syntax möglich

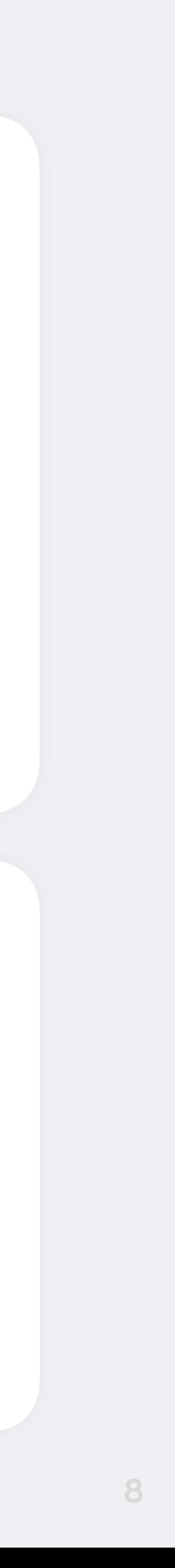

#### LATEX ist eine Makro-Sammlung für TEX, die Struktur in den Vordergrund stellt

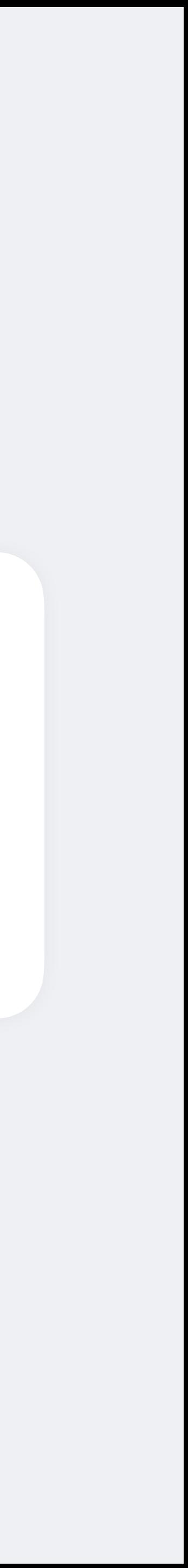

#### TEX ist sehr low-level und arbeitet mit formatierungsgestützten Atomen

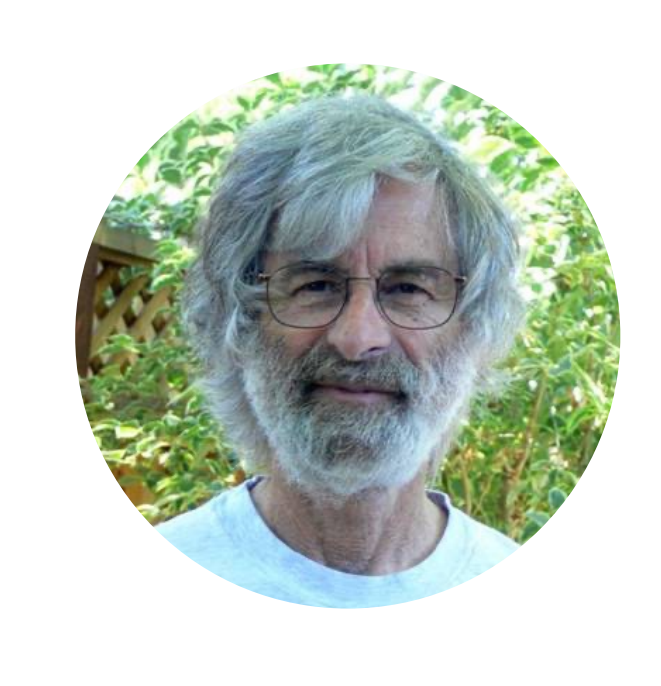

"Damit ein Dokument einfach zu lesen ist, muss die visuelle Struktur die logische Struktur widerspiegeln" — Leslie Lamport, Erfinder von LAT<sub>F</sub>X, 1985

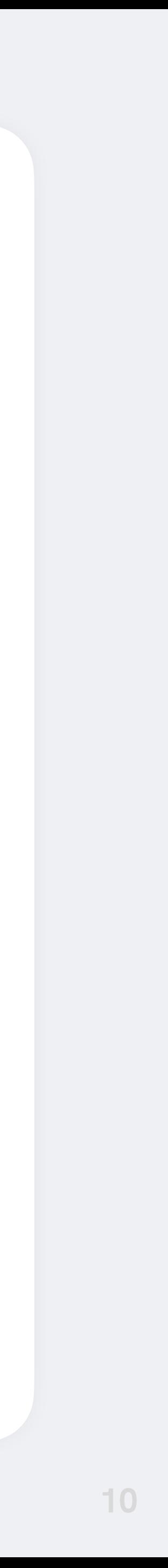

\documentclass{article}

\begin{document}

\section{Introduction} \emph{Hello} world!

# \end{document}

LAT<sub>F</sub>X-eigene Start- und End-Makros

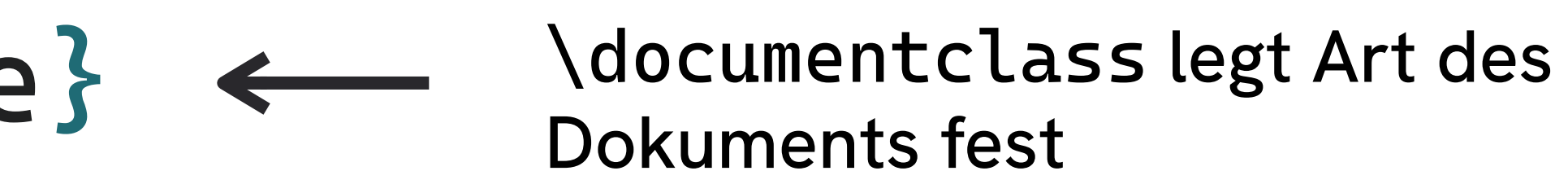

*Emphasis*-Makro anstatt kursive Schrift zu setzen

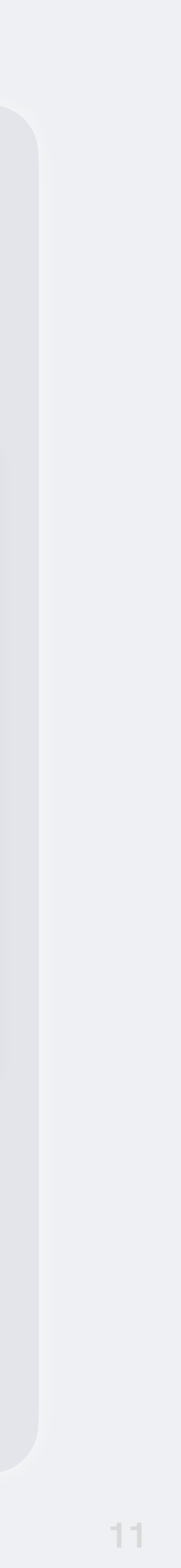

\documentclass{article}

\begin{document}

\section{Introduction} \emph{Hello} world!

\end{document}

#### Introduction  $\mathbf{1}$

Hello world!

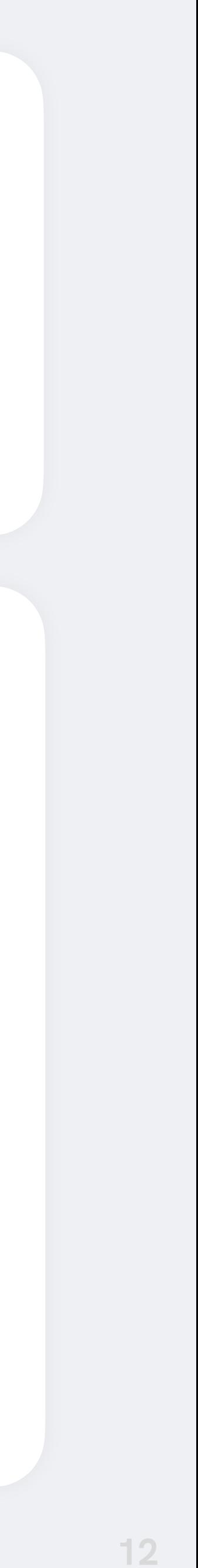

## **Vorteile von LATEX**

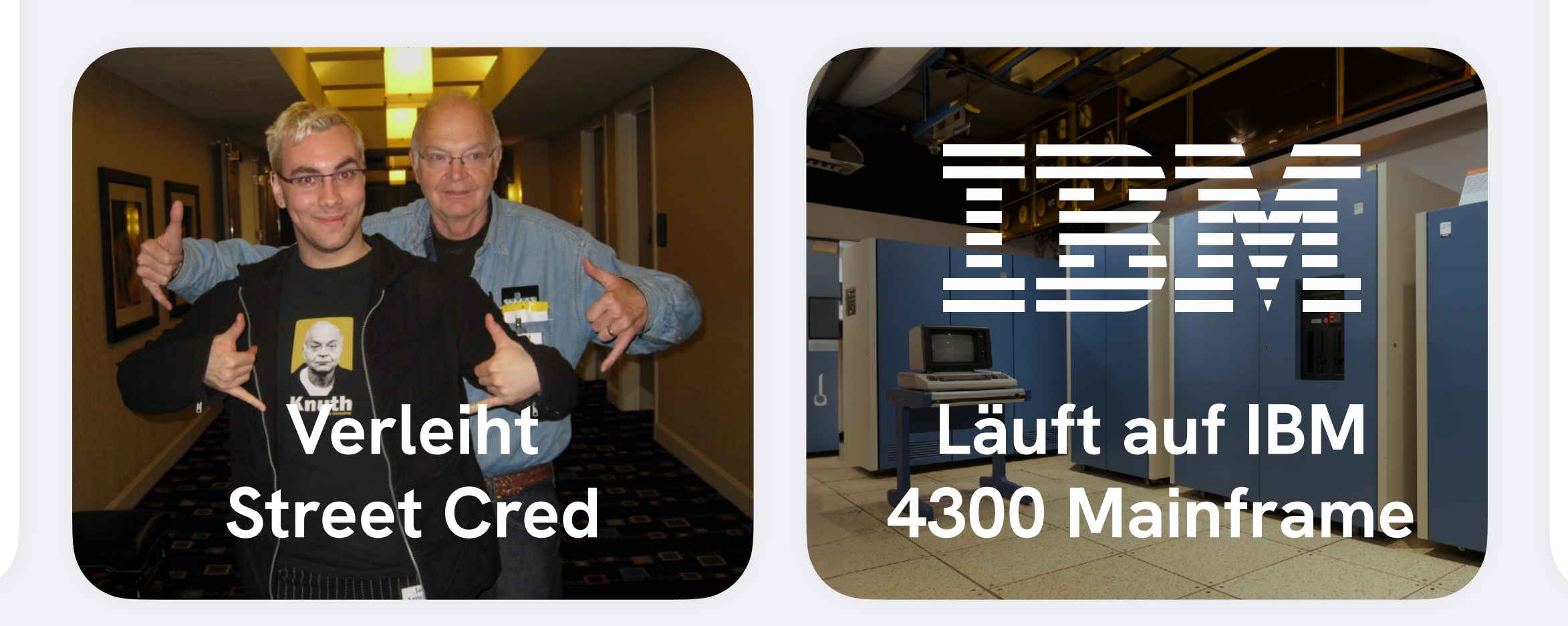

Fragen zu (LA)TEX auf tex.stackexchange.com

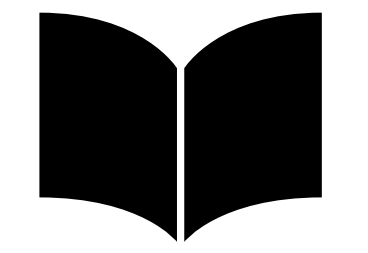

#### **Große Akzeptanz bei Journals**

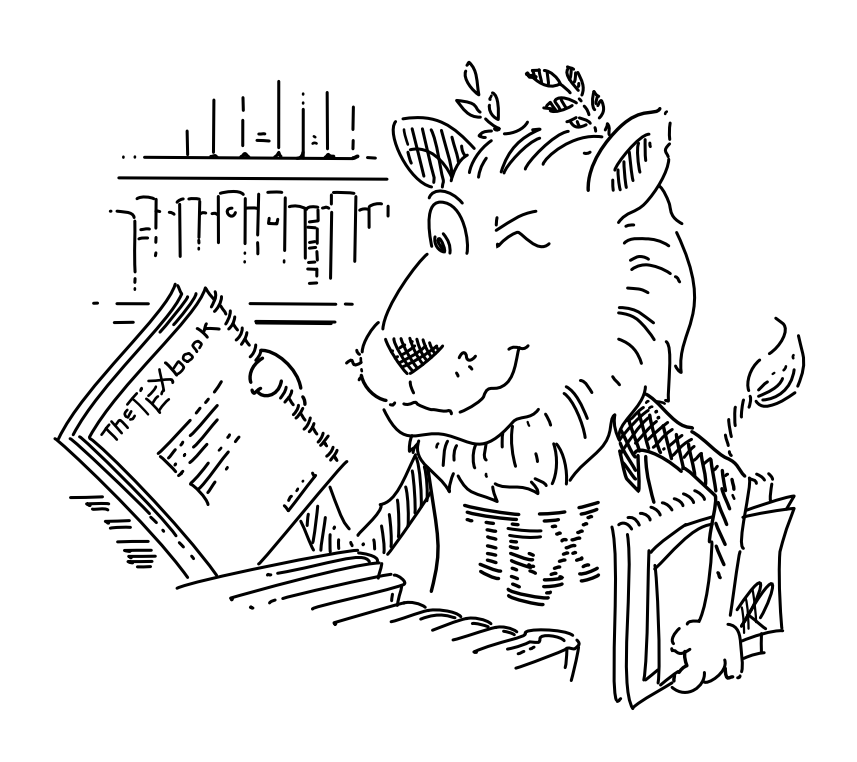

## **245.905**

## **6.380**

Verfügbare LATEX-Pakete auf CTAN

#### **Fokus auf Struktur statt Format erlaubt** !**einfache Neuformatierung**

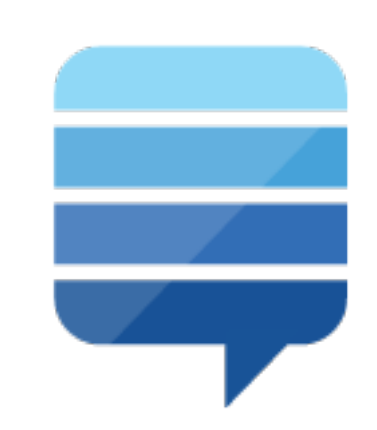

## **Nachteile von LATEX**

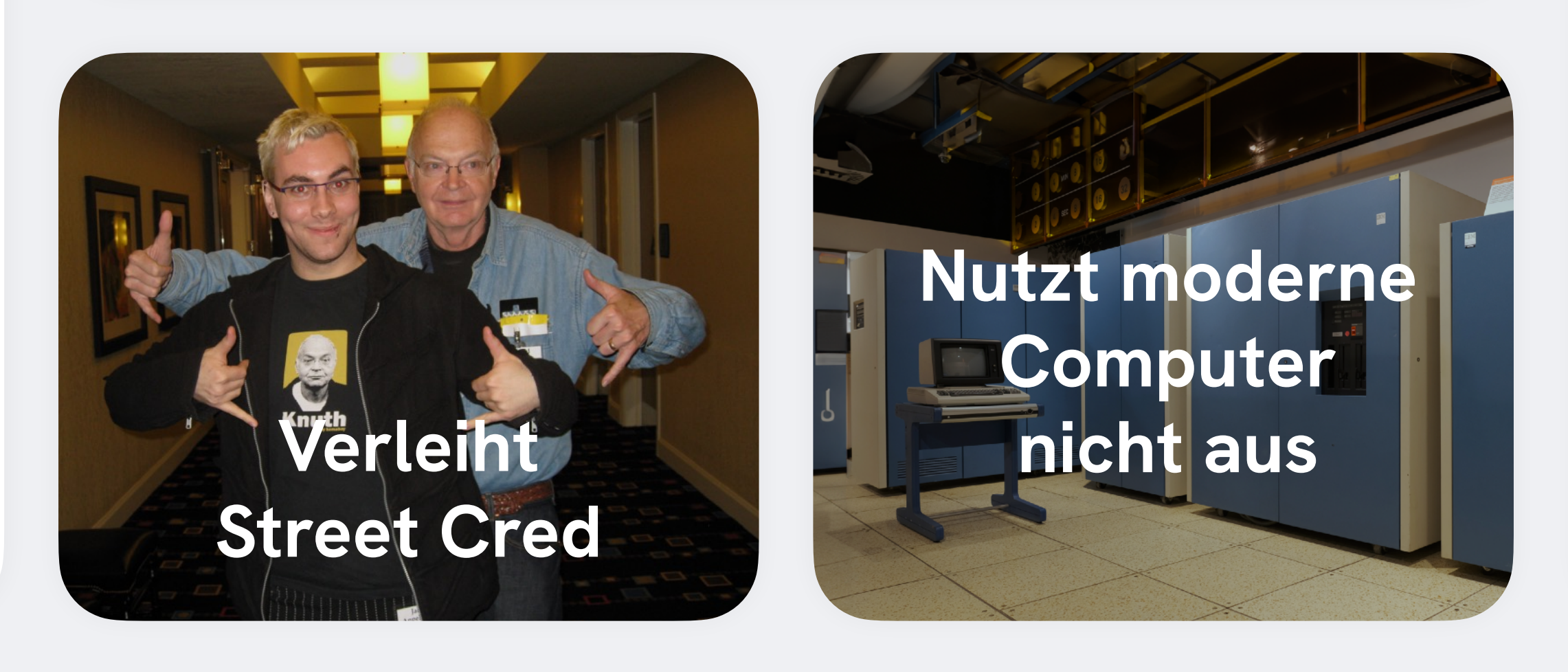

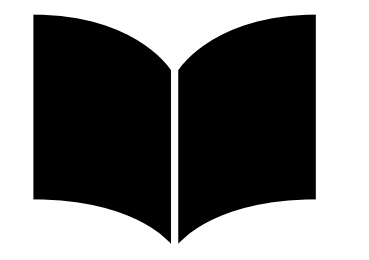

#### **Ausschließlich für PDFs/Print**

Wenig hilfreiche Fehlermeldungen

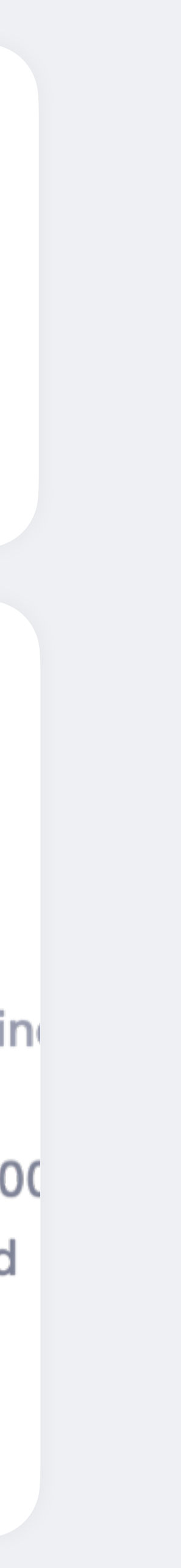

Viele grundlegende Aufgaben erfordern Pakete

## **Stil-Anpassungen erfordern** ! **Expertenwissen und sind langwierig**

*<u>Frees</u>* no line haracter #' in vertical mode. Jnderfull \hbox (badness 10000 at(s) lost. ! Missing \$ inserted

**graphicx tabularx babel xcolor amsmath**

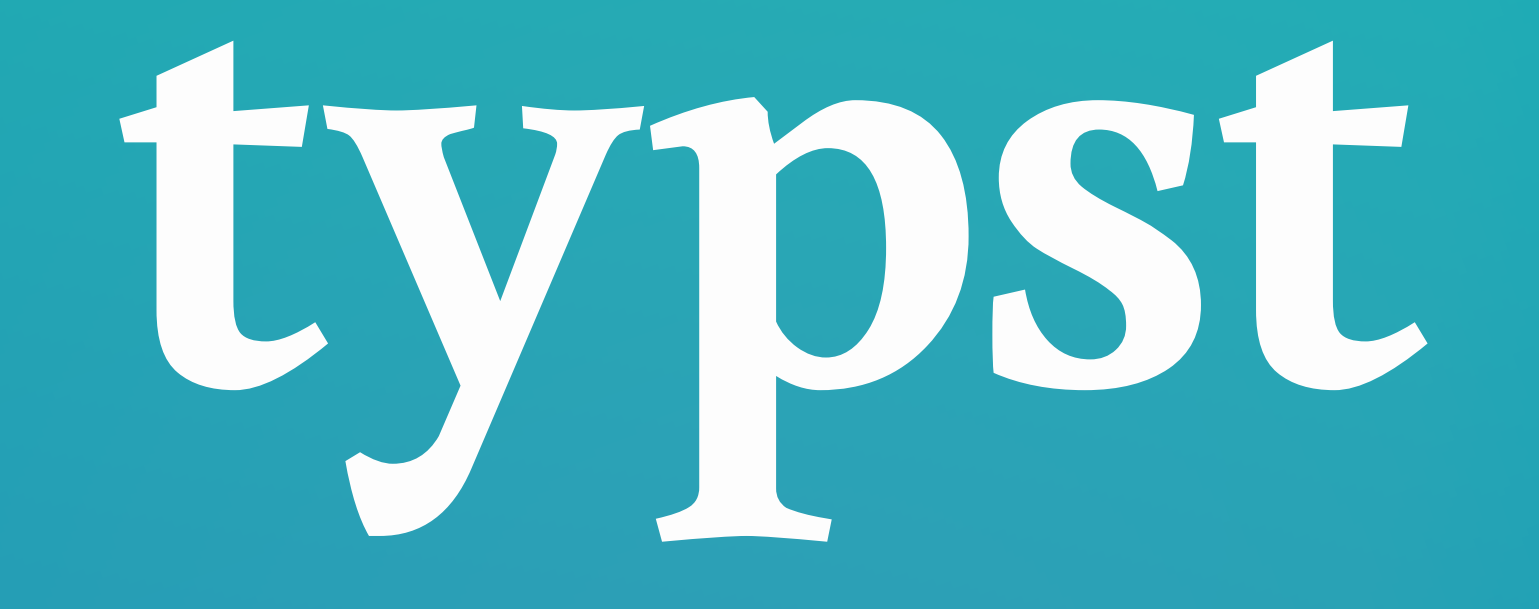

**15**

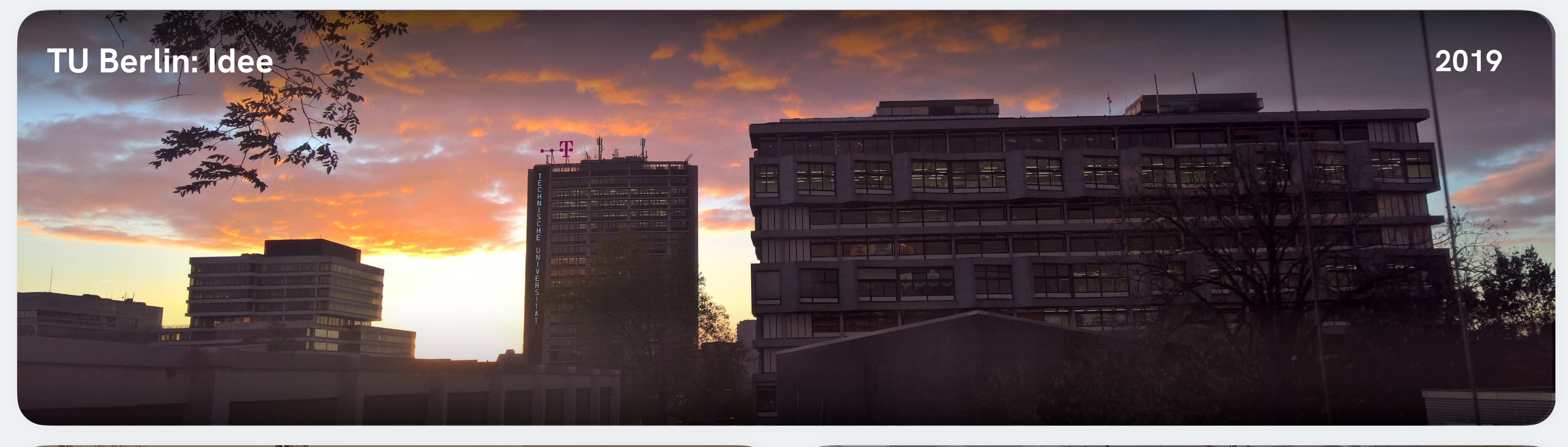

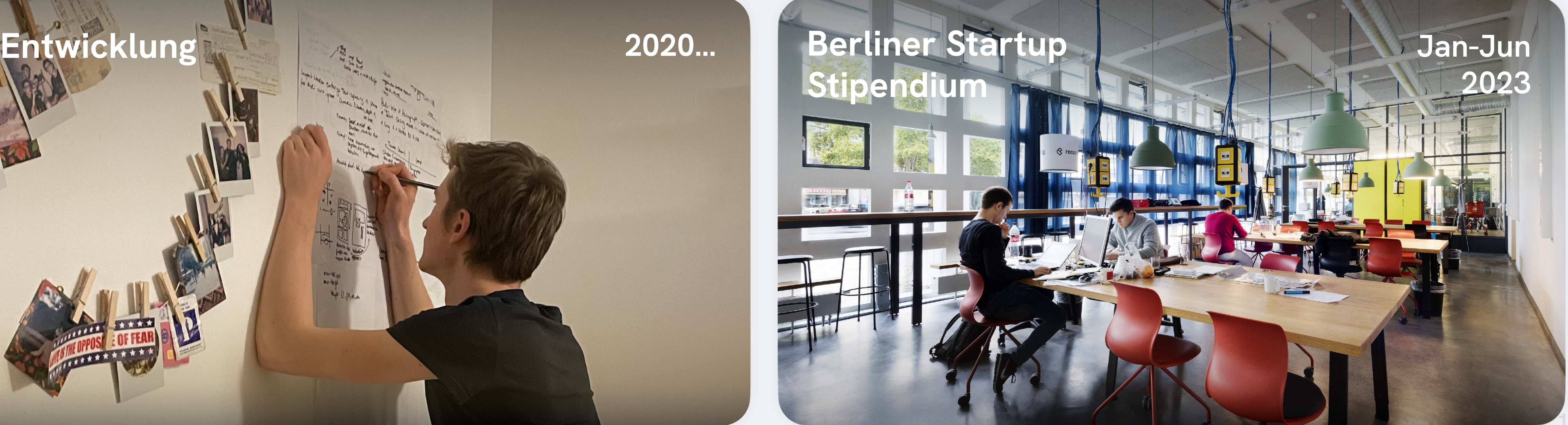

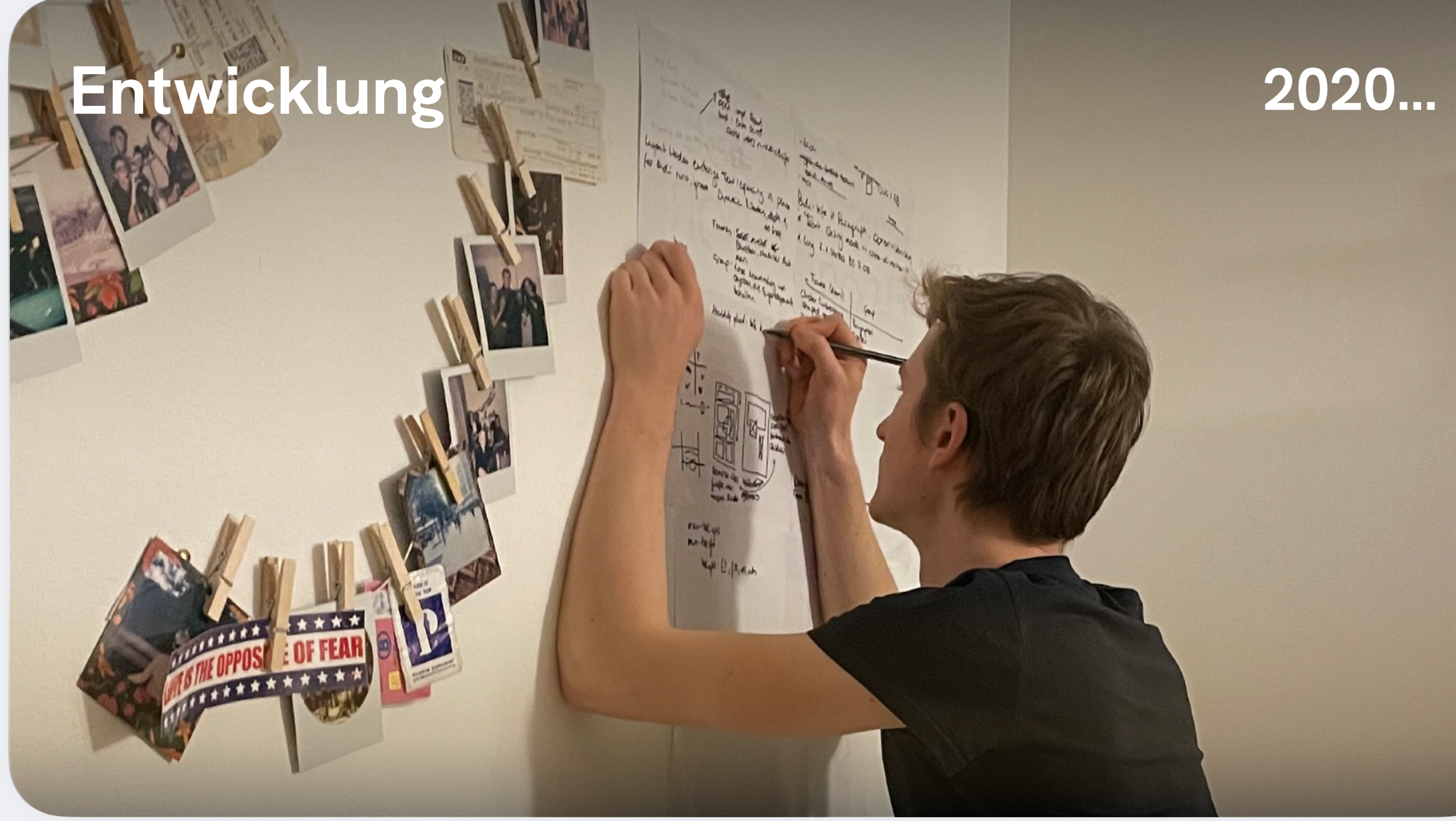

```
File
        Typst
                        Edit
                               View
                                       Text
                                               Structure
                                                                             Help
                                                           Layout
                                                                     Code
 \bullet\hspace{0.4mm}\bullet\hspace{0.4mm}\bullet\hspace{0.4mm}\bullet\hspace{0.4mm}H \mid \Xirac{1}{2}В
                                                             \sqrt{2}@ | <>
        Latin Modern Roman
                                          I18
                             Egon
回
       19
            <u>= Introduction</u>
            Our concept suggests three ways that A-Mail can be best utilized.
       20
       21्रु
            - First is to reduce the probability of the failure of a space mission. This
       22
               problem is known as the Mars problem and suggest problems with human
               communication.
       23
                                                      Johanna
       24
             - High round-trip times required for<mark> commu</mark>nication between Mars and Earth inhibits
               successful human developments on the planet. In contrast, the delivery speed of
               an A-Mail can be determined through this simple formula:
              \[\int \sqrt{t}\right] = \lim(t \rightarrow \inf) integrate(t..inf) c * sqrt(t^2) dt ]$
       25
       26
       27
            #figure(
              image("a-mail.svg"),
       28
       29
               caption: [
                 Visualization of the FTL Earth Nicole ars communication
       30
                 capabilities enabled by Typst.
       31
              J,
       32
       33
            D
typst
       34
            The foundations of A-Mail promise exciting new ways to predict problems and apply
       35
            existing and new best practices to ensure the mail is delivered without any
            issues. We call this extension AI-Mail. AI-Mail is a new concept designed and
```
delivered by artificially intelligent (AT) agents The AT-Mail agents are

## Demo

△ Johanna's Typst > Space Mail  $100\%$   $+$  $\checkmark$  $\overline{\phantom{m}}$ ABSTRACT Recent advances in space-based document processing have enabled faster mail delivery between different planets of a solar system. Given the time it takes for a message to be transmitted from one planet to the next, its estimated that even a one-way trip to a distant destination could take up to one year. During these periods of interplanetary mail delivery there is a slight possibility of mail being lost in transit. This issue is considered so serious that space management employs P.I. agents to track down and retrieve lost mail. We propose A-Mail, a new anti-matter based approach that can ensure that mail loss occurring during interplanetary transit is unobservable and therefore potentially undetectable. Going even further, we extend A-Mail to predict problems and apply existing and new best practices to ensure the mail is delivered without any issues. We call this extension AI-Mail. Integrating quantum computing could open up even more possible applications, ranging from inter-galactic delivery to mind reading.

Reference: Johanna Swift, Egon Stellaris, Oliver Liam. Towards

High round-trip times required for communication between Mars and Earth inhibits successful human developments on the planet. In contrast, the delivery speed of an A-Mail can be determined through this simple formula:

$$
v(t) = \lim_{t \to \infty} \int_t^\infty c \cdot \sqrt{t^2} dt
$$

Earth

Oliver Liam

Mail Institute

Towards Faster Interstellar Mail Delivery

Johanna Swift

Delivery Institute

Egon Stellaris

Space Institute

May 17th, 2022

Until there is a definitive answer to the mystery of the dead star, please use the old postal system to submit your question and report

the location of missing letters to the P.I.

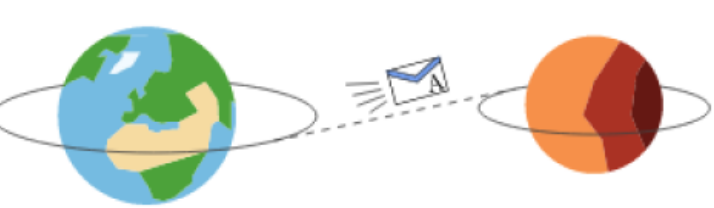

Figure 1: Visualization of the FTL Earth-to-Mars communication capabilities enabled by Typst.

The foundations of A-Mail promise exciting new ways to predict problems and apply existing and new best practices to ensure the mail is delivered

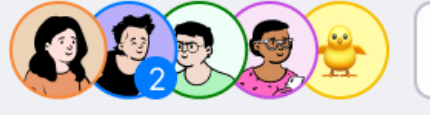

Mars

Share  $\frac{\perp}{ }$ 

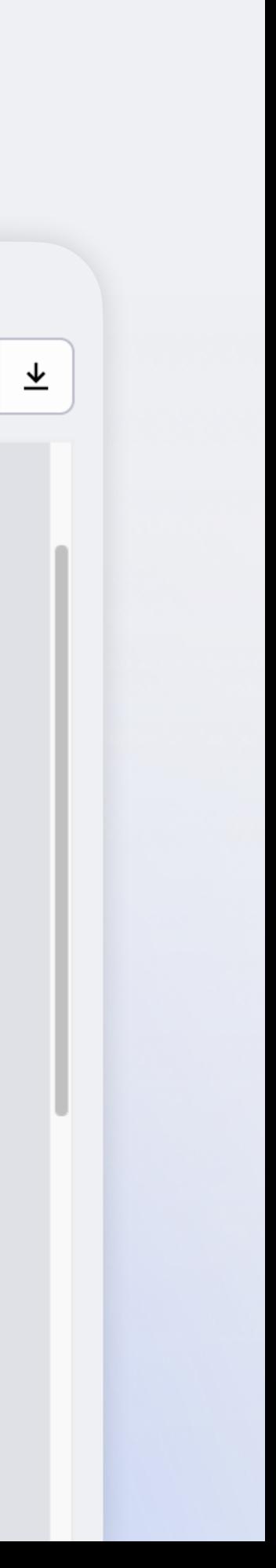

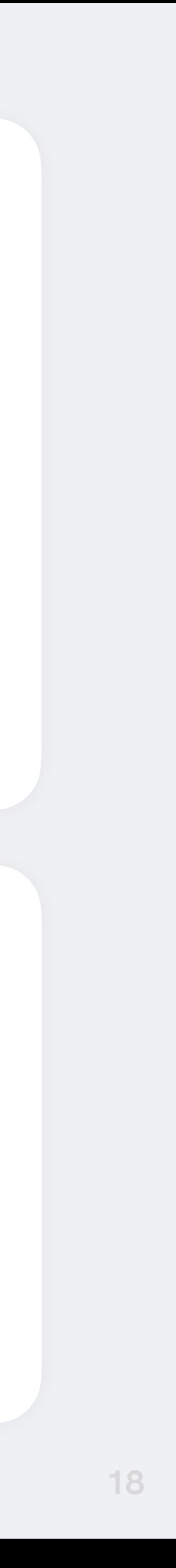

#### Compiler-Architektur

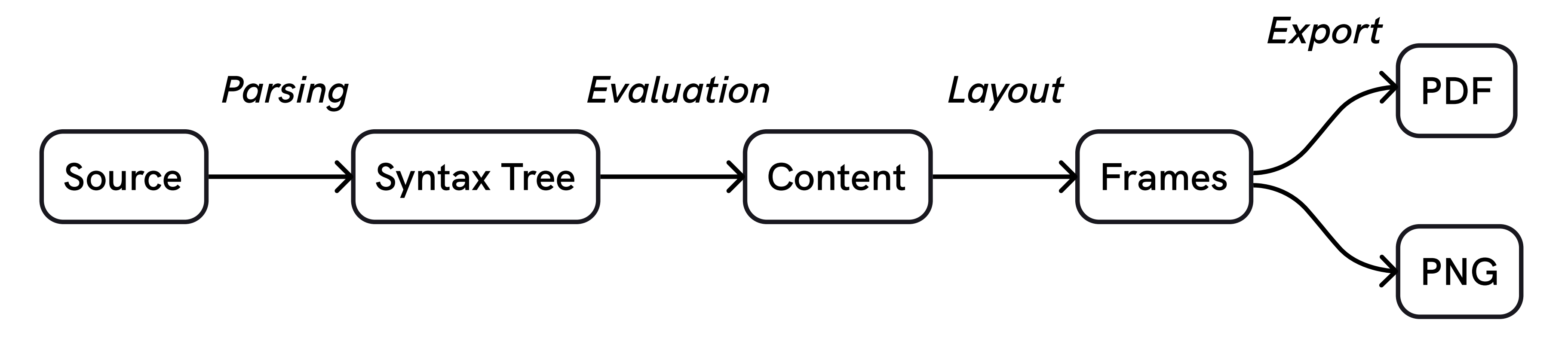

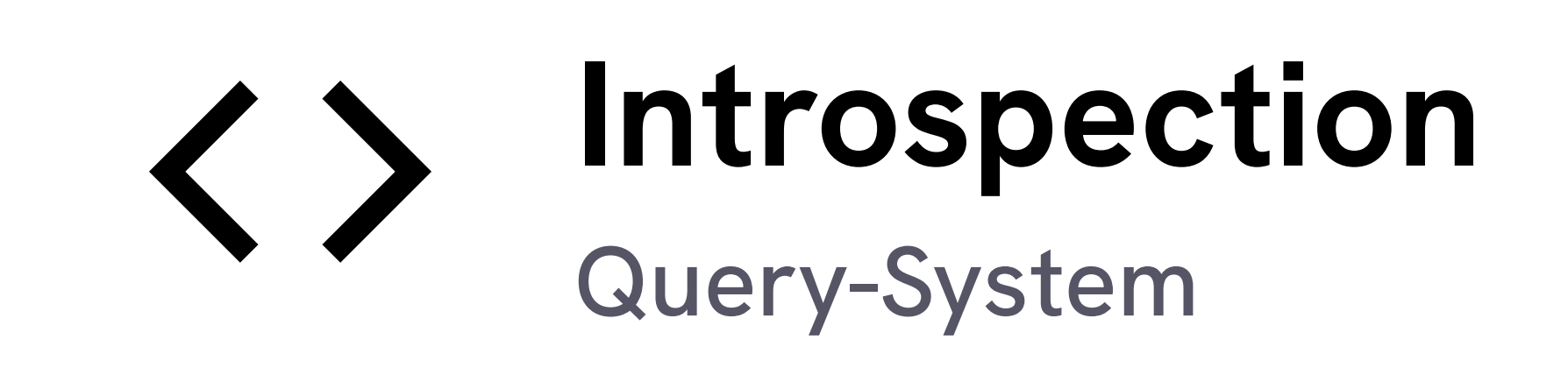

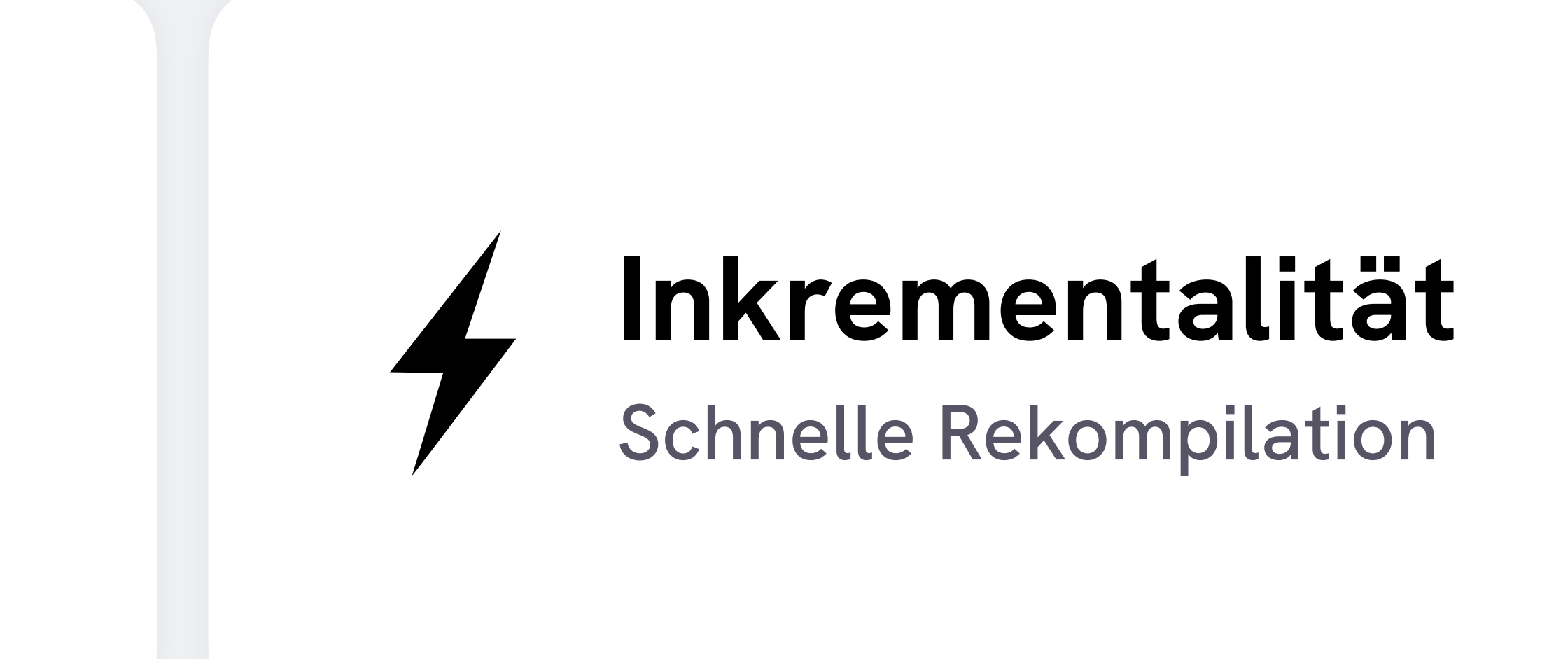

#### **Recent Developments Within Glaciers**

#### Laurenz

laurenz.maedje@typst.app

#### OUTLINE

#### **ABSTRACT**

Lorem ipsum dolor sit amet, consectetur adipiscing elit, sed do eiusmod tempor incididunt ut labore et dolore magnam aliquam quaerat voluptatem. Ut enim aeque doleamus animo, cum corpore dolemus, fieri tamen permagna accessio potest, si aliquod aeternum et infinitum impendere malum nobis opinemur. Quod idem licet transferre in voluptatem, ut postea variari voluptas distinguique possit, augeri amplificarique non possit.

#### 1. Introduction

Lorem ipsum dolor sit amet, consectetur adipiscing elit, sed do eiusmod tempor incididunt ut labore et dolore magnam aliquam quaerat volup-

July 20, 2023

**Martin** martin.haug@typst.app

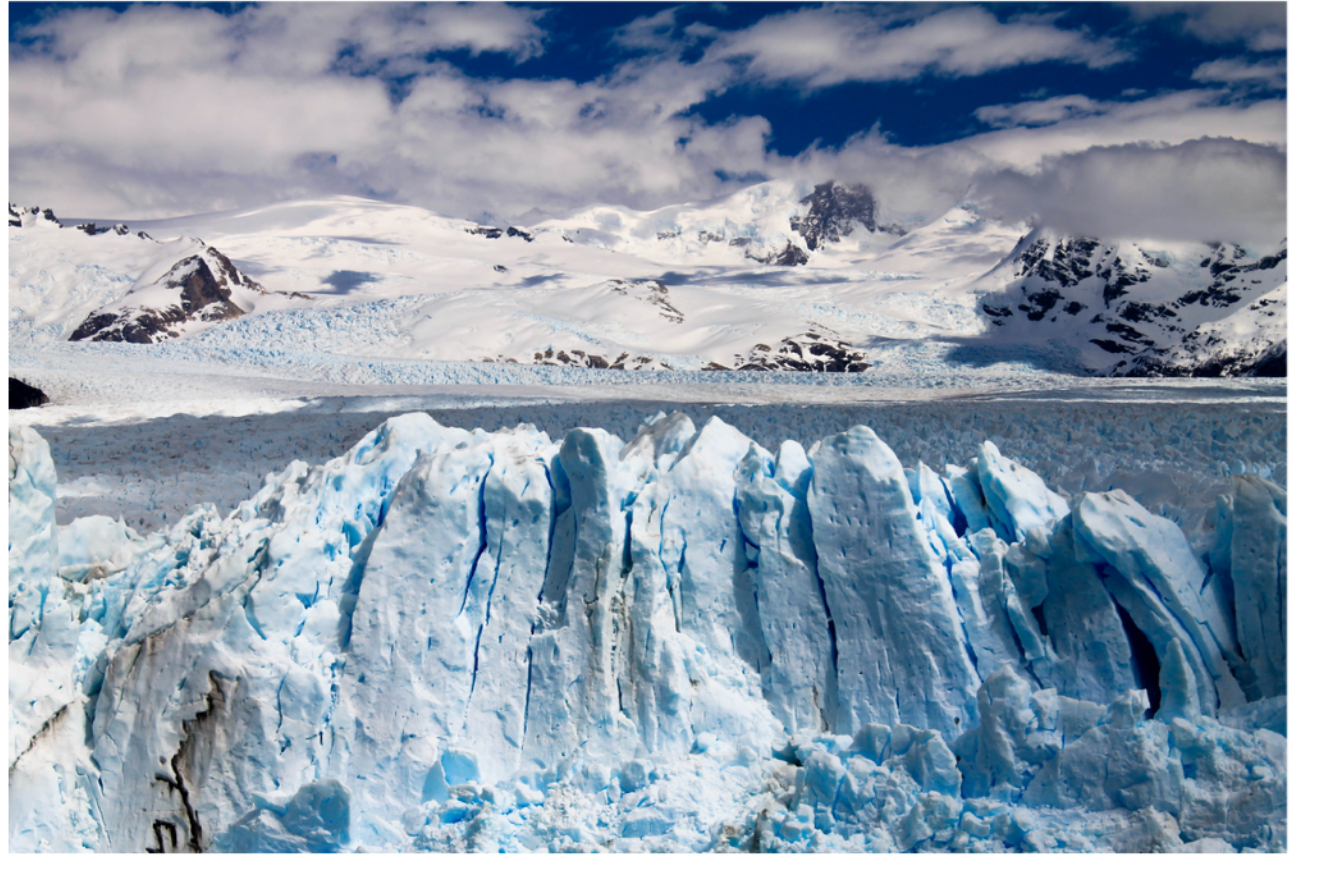

Figure 1: A glacier which might not exist for much longer.

#### 2. Related Work

In Figure 1, we can clearly observe: Lorem ipsum dolor sit amet, consectetur adipiscing elit, sed do eiusmod tempor incididunt ut labore et dolore magnam aliquam quaerat voluptatem. Ut enim aeque doleamus animo, cum corpore dolemus, fieri tamen permagna accessio potest, si aliquod aeternum et infinitum impendere malum

#### **= Headings** #locate(loc => { let headings = query(heading, loc) for elem in headings [ - #elem.body (Level #elem.level) ] })

#### **= Introduction** #lorem(8)

#### **== Background** #lorem(8)

### **Headings**

- Headings (Level 1)
- Introduction (Level 1)
- Background (Level 2)

#### Introduction

Lorem ipsum dolor sit amet, consectetur adipiscing elit.

#### Background

Lorem ipsum dolor sit amet, consectetur adipiscing elit.

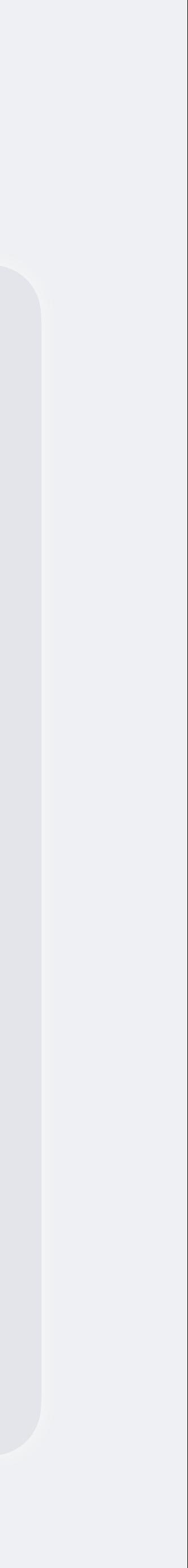

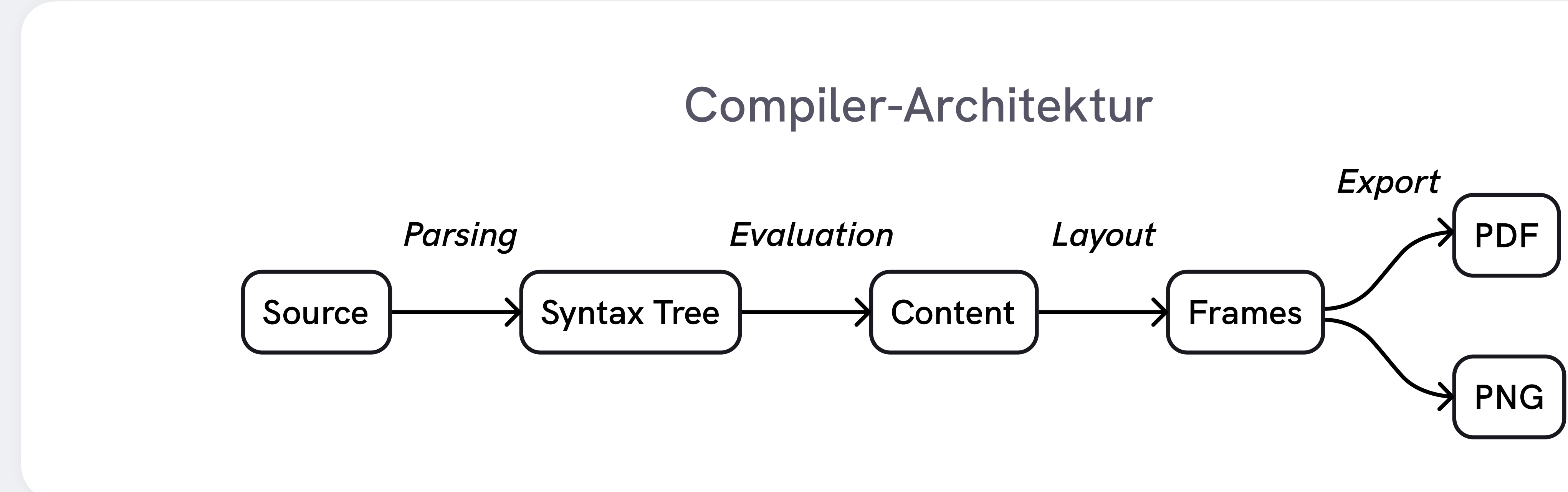

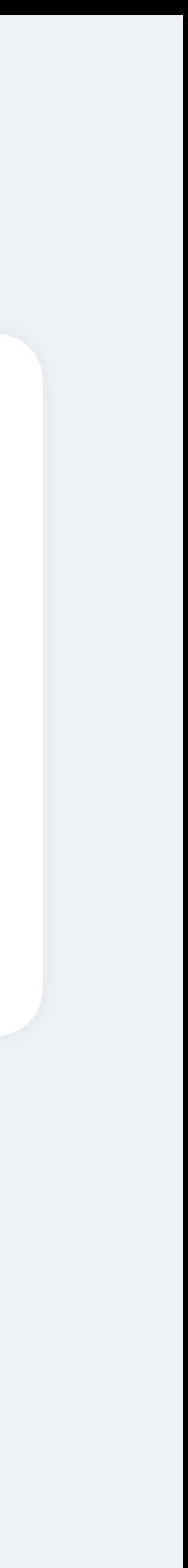

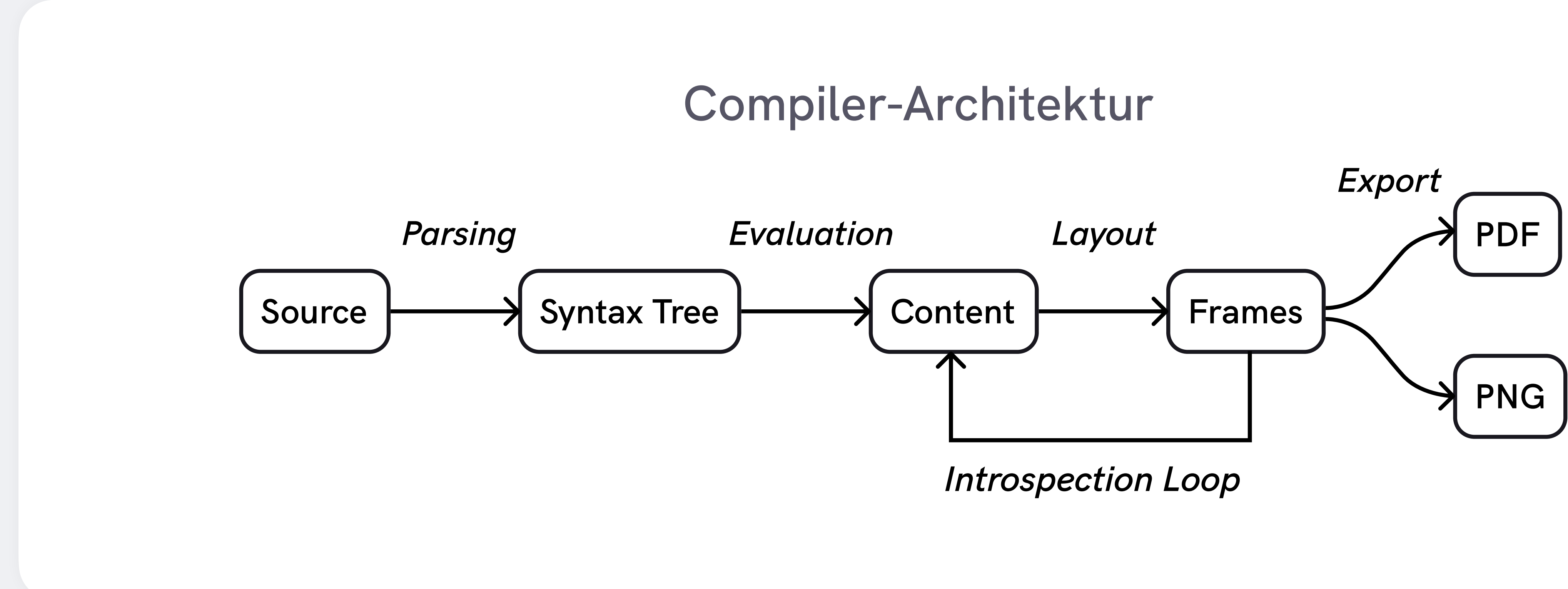

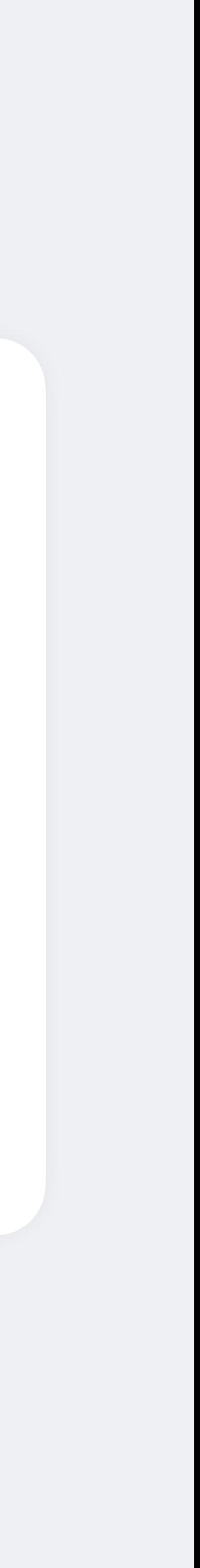

#### **= Headings** #locate(loc => { let headings = query(heading, loc) for elem in headings [ - #elem.body (Level #elem.level) ] })

#### **= Introduction** #lorem(8)

#### **== Background** #lorem(8)

### **Headings**

- Headings (Level 1)
- Introduction (Level 1)
- Background (Level 2)

### Introduction

Lorem ipsum dolor sit amet, consectetur adipiscing elit.

#### **Background**

Lorem ipsum dolor sit amet, consectetur adipiscing elit.

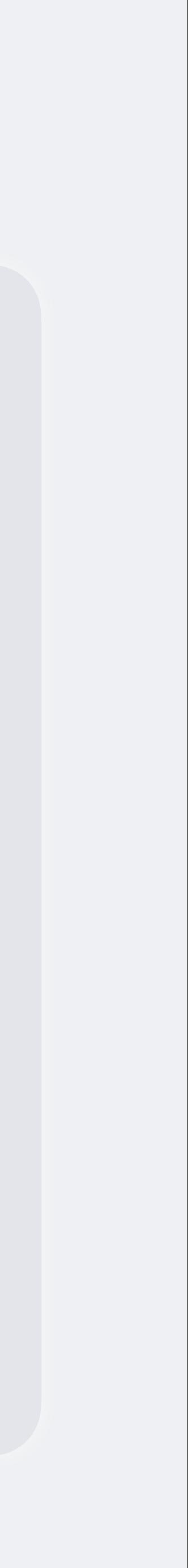

```
= Headings
#locate(loc => {
   let headings = query(
     selector(heading).after(loc), 
     loc,
 )
   for elem in headings [
     - #elem.body (Level #elem.level)
 ]
})
```

```
= Introduction
#lorem(8)
```

```
== Background
#lorem(8)
```
### **Headings**

- Introduction (Level 1)
- Background (Level 2)

### Introduction

Lorem ipsum dolor sit amet, consectetur adipiscing elit.

#### **Background**

Lorem ipsum dolor sit amet, consectetur adipiscing elit.

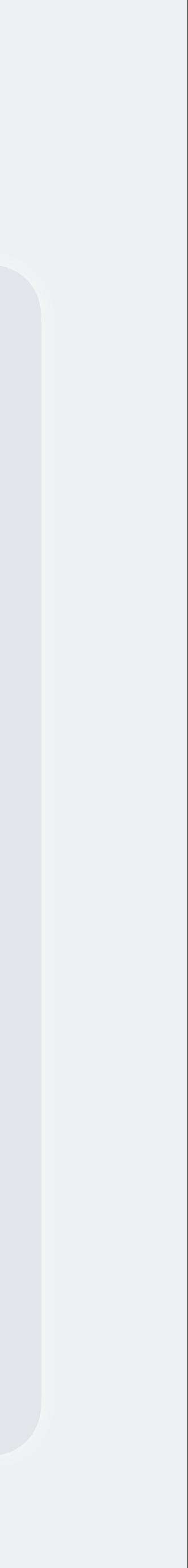

```
#locate(loc => {
   let headings = query(heading, loc)
   [= Heading] * (headings.len() + 1)
})
```
Heading Heading Heading Heading Heading

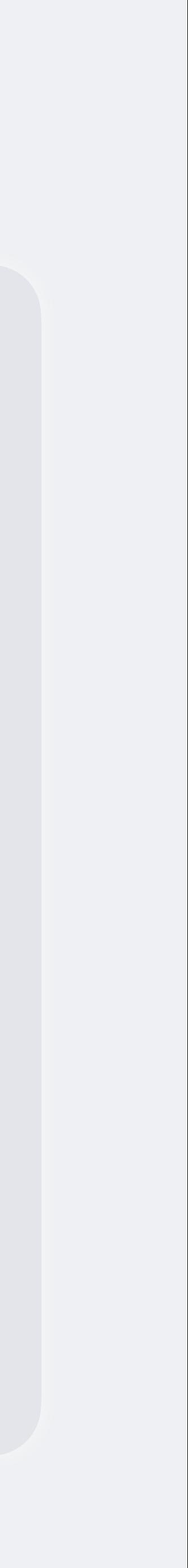

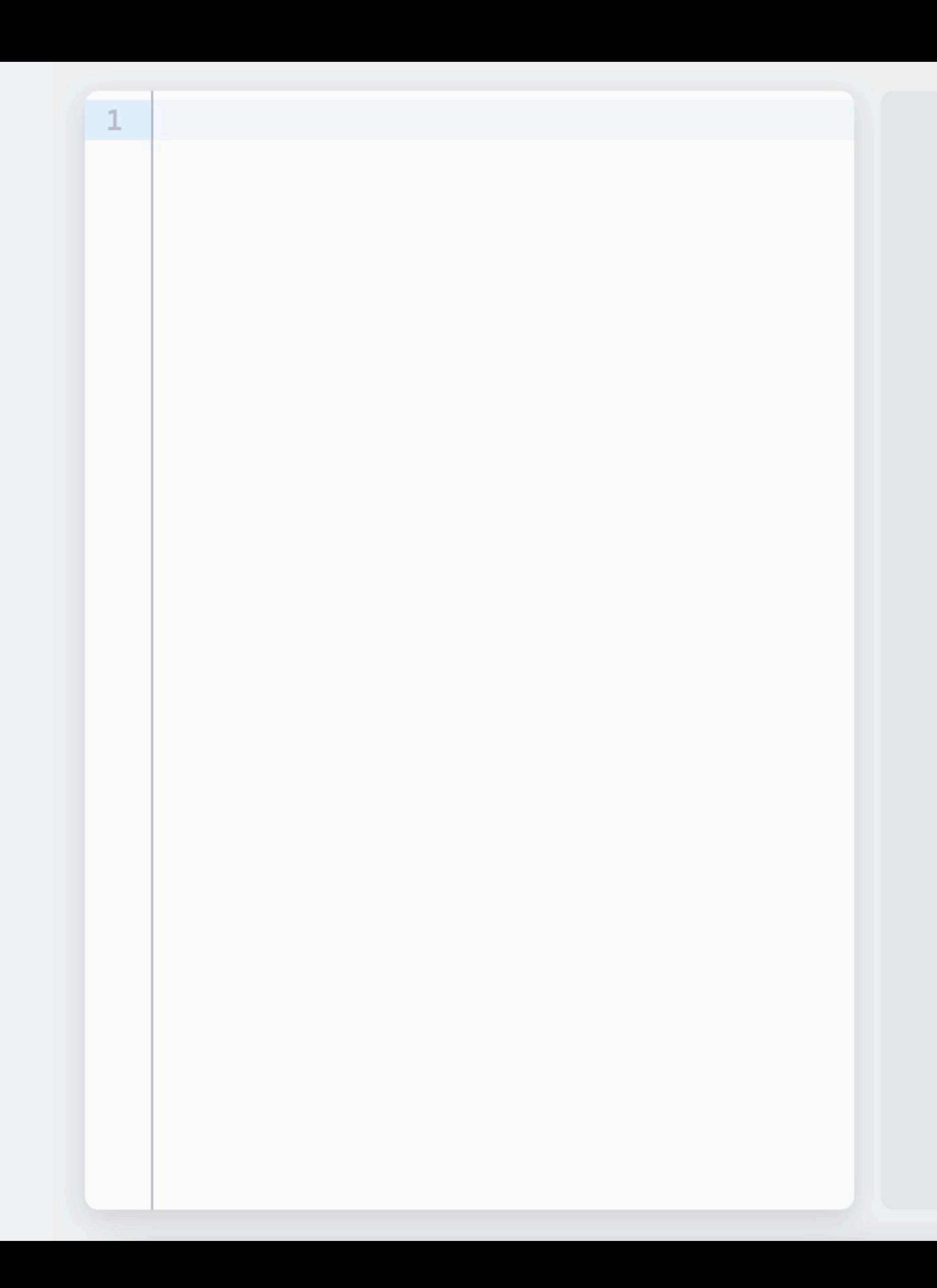

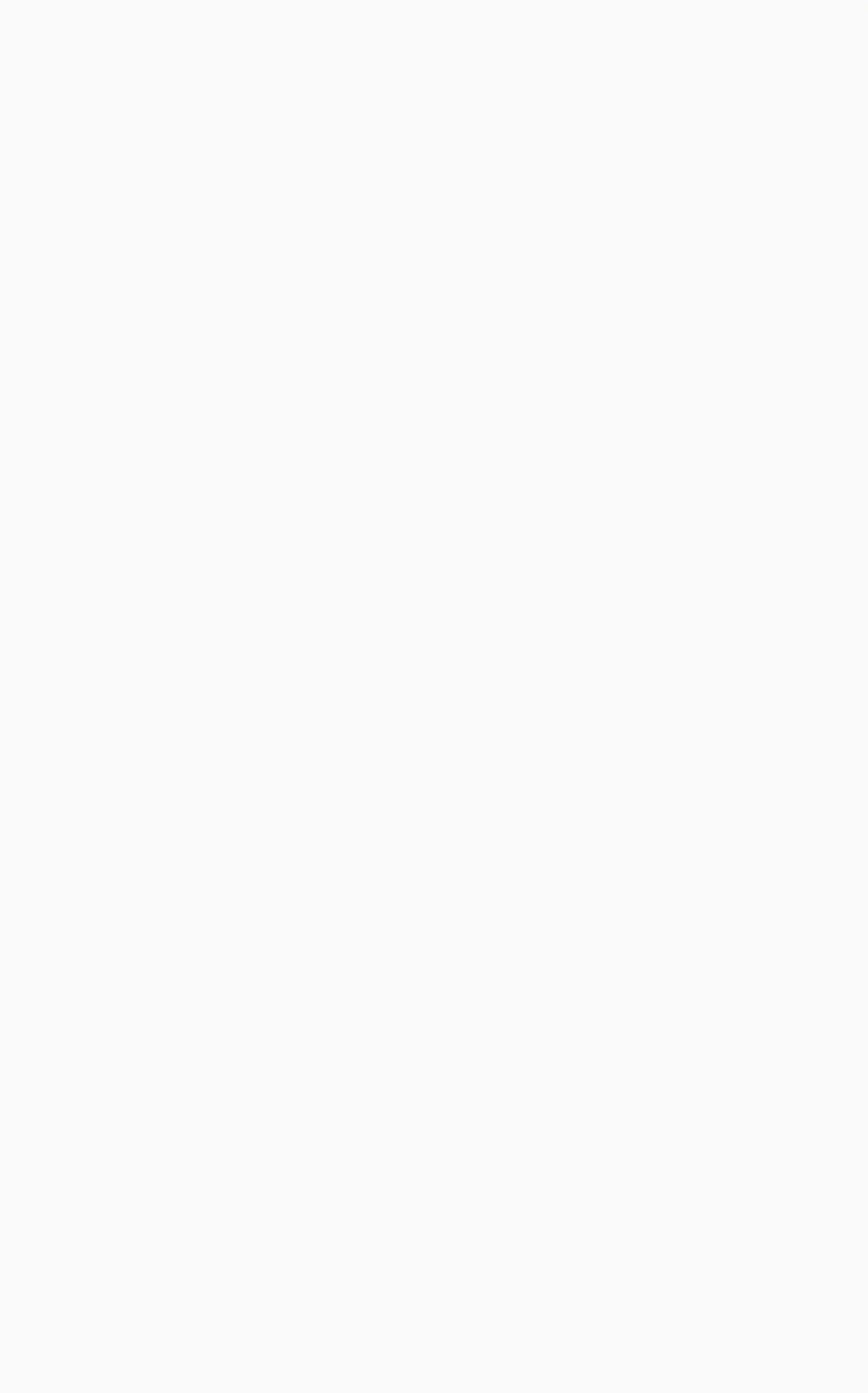

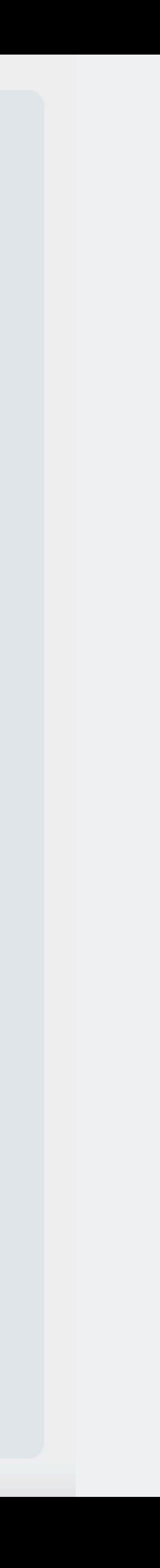

gamma.calc

8 + 1

}

script

```
fn evaluate(script: &str, files: &Files) -> i32 {
         .split('+')
         .map(str::trim)
         .map(|item| match item.parse::<i32>() {
            Ok(num) \implies num, Err(_) => evaluate(&files.get(item), files),
```
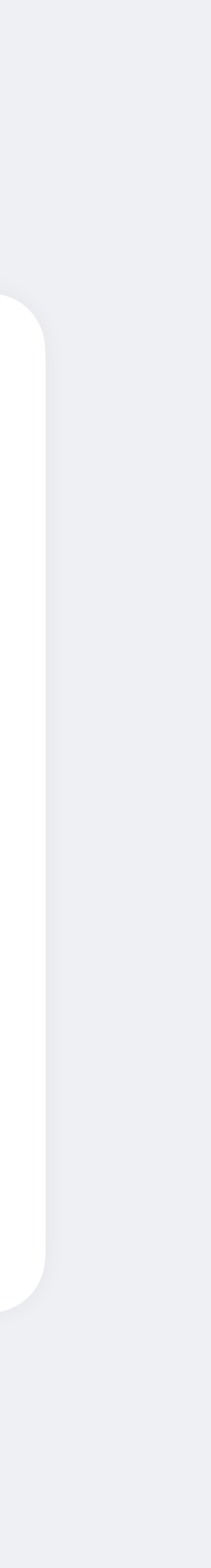

})

.sum()

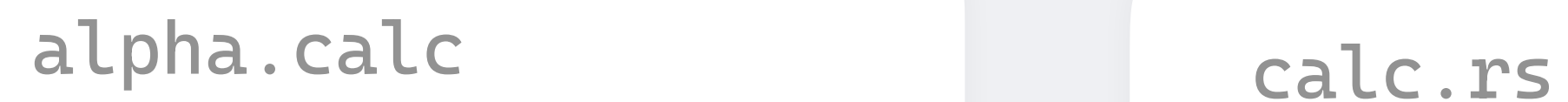

 $1 + 2 + \text{beta}$ .calc

beta.calc

gamma.calc + 4

gamma.calc

8 + 1

calc.rs

}

alpha.calc

 $1 + 2 + \text{beta.calc}$ 

```
fn evaluate(script: &str, files: Tracked<Files>) -> i32 {
          .split('+')
          .map(str::trim)
          .map(|item| match item.parse::<i32>() {
             Ok(num) \implies num,Err( ) \Rightarrow evaluate( &files.get(item), files),
```
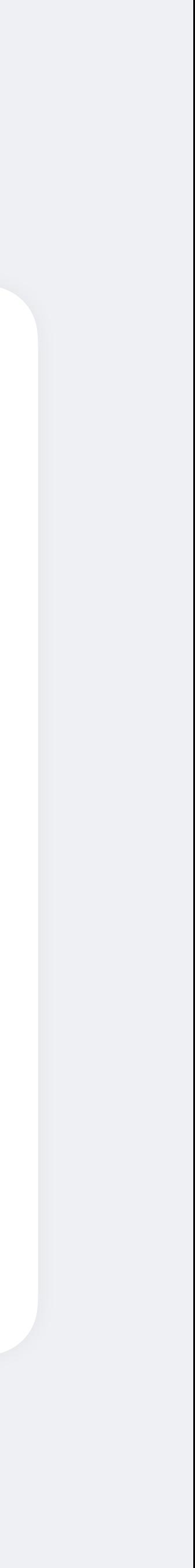

beta.calc

gamma.calc + 4

#[comemo::memoize] script }) .sum()

```
fn evaluate(script: &str, files: Tracked<Files>) -> i32 {
         .split('+')
         .map(str::trim)
         .map(|item| match item.parse::<i32>() {
            Ok(num) \implies num, Err(_) => evaluate(&files.get(item), files),
```
 fn get(&self, path: &str) -> String { /\* load and cache file \*/

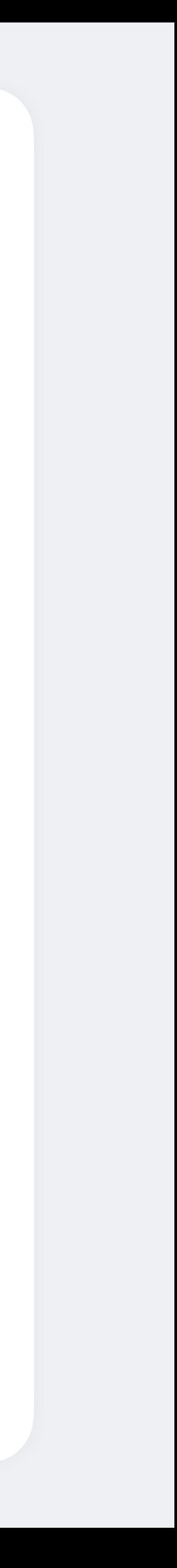

calc.rs

#[comemo::memoize] script }) .sum() } #[comemo::track] impl Files { } }<br>}

gamma.calc

8 + 1

alpha.calc

 $1 + 2 + \text{beta.calc}$ 

beta.calc

gamma.calc + 4

```
= Headings
#locate(loc => {
   let headings = query(heading, loc)
   for elem in headings [
     - #elem.body (Level #elem.level)
 ]
})
```
**= Introduction** #lorem(8)

**== Background** #lorem(8)

### **Headings**

- Headings (Level 1)
- Introduction (Level 1)
- Background (Level 2)

#### Introduction

Lorem ipsum dolor sit amet, consectetur adipiscing elit.

#### **Background**

Lorem ipsum dolor sit amet, consectetur adipiscing elit.

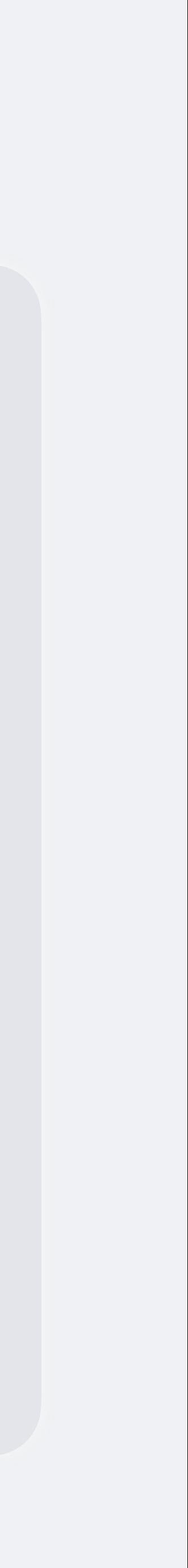

#### Inkrementalität

eval/mod.rs

 $\bullet\quad\bullet\quad\bullet$ 

#[comemo::memoize] fn eval(

- world: Tracked<dyn World + '\_>,
- route: Tracked<Route>,
- tracer: TrackedMut<Tracer>,
- source: &Source,
- ) -> SourceResult<Module> {

 $\mathbf{\hat{3}}$ 

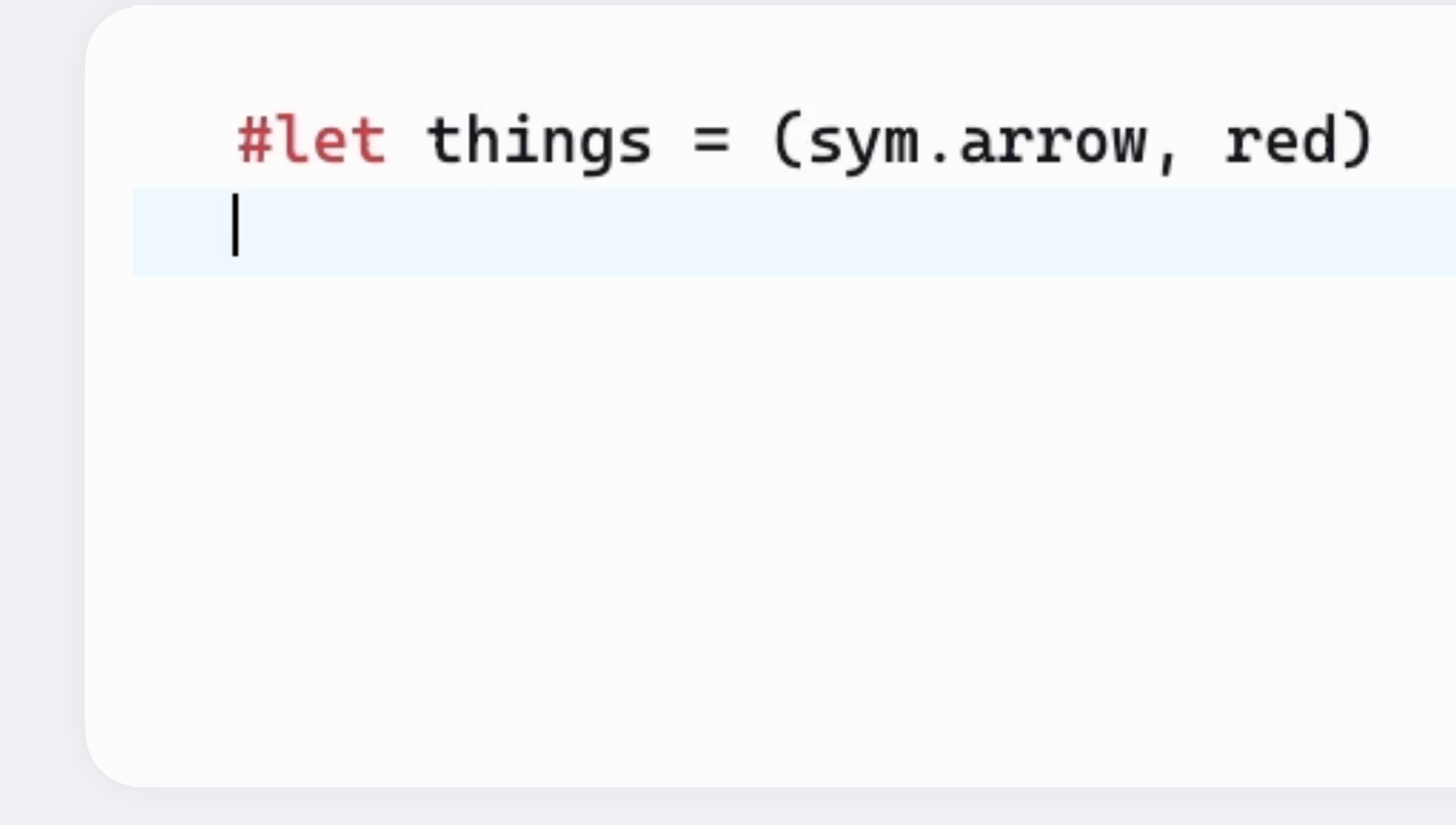

#### **Auto-Vervollständigung**

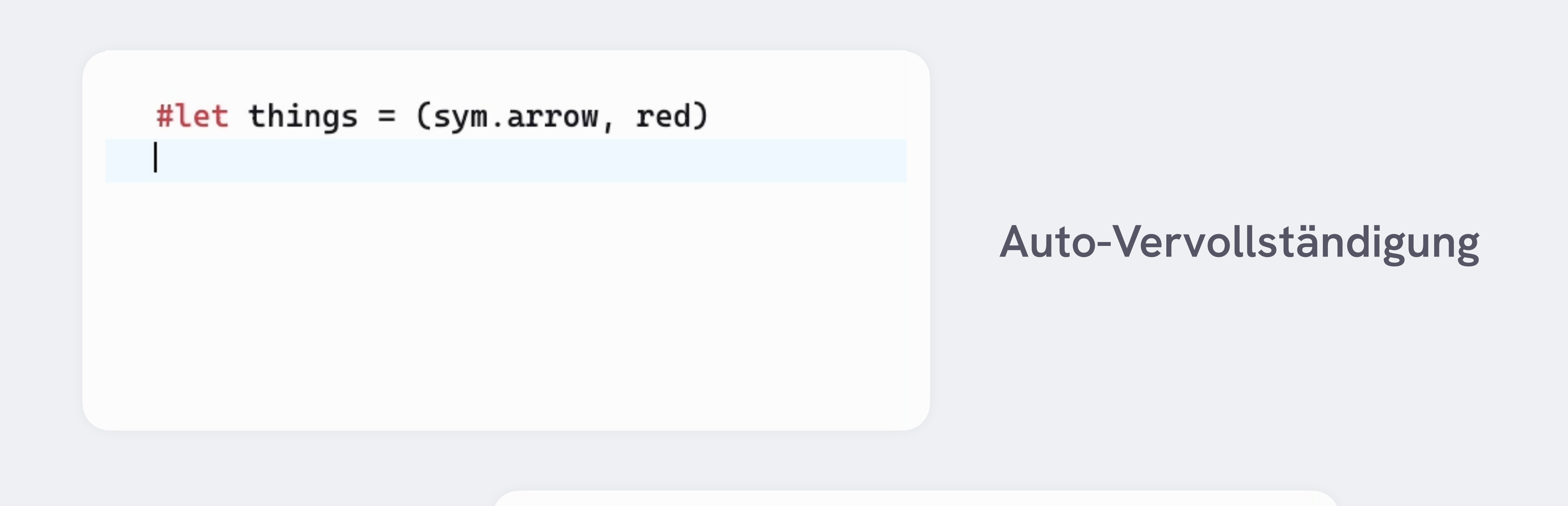

#### **Hover Tooltips**

#for val in range $(15, step: 4)$  {  $str(val) + " and "$ }

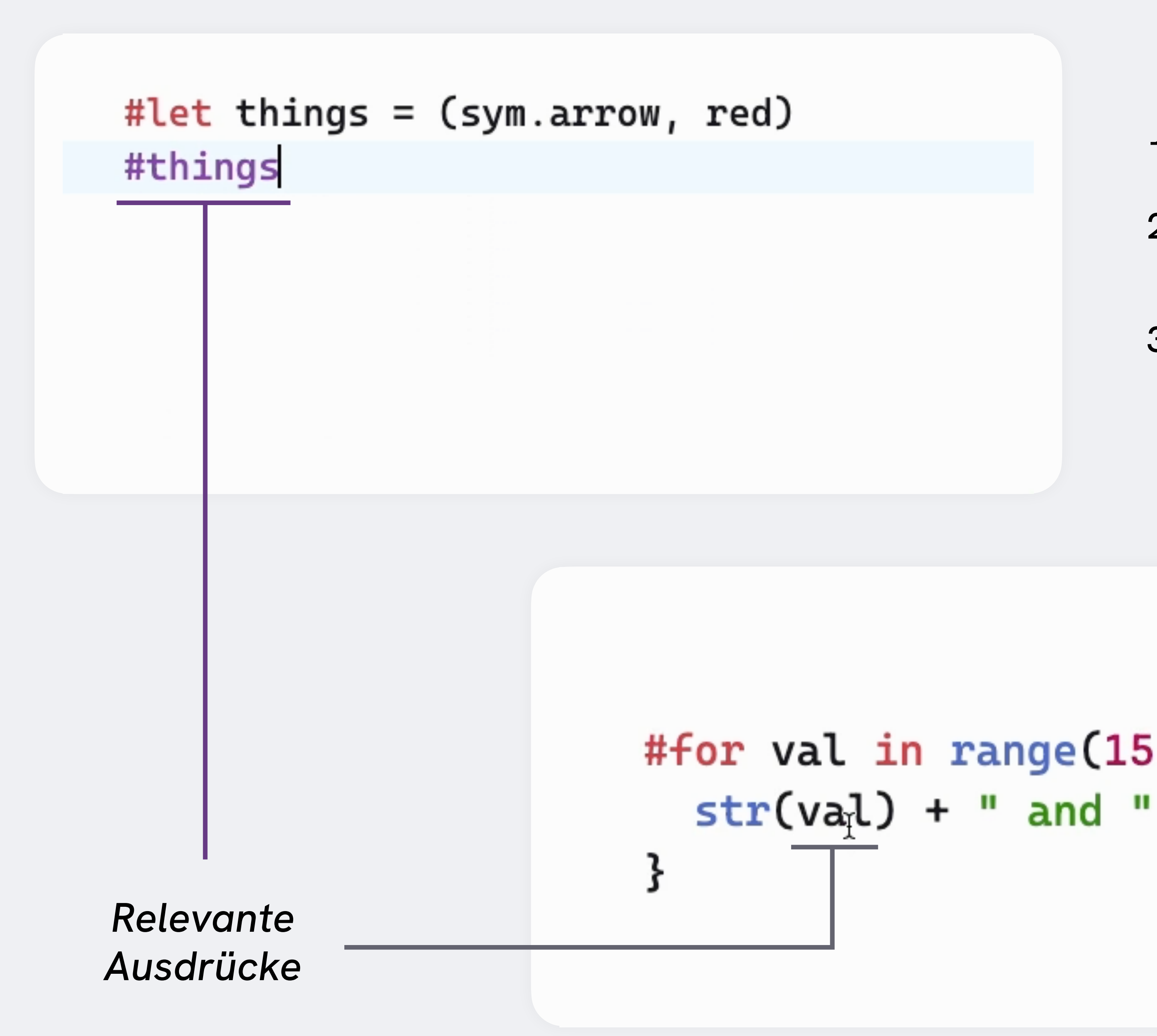

- 1. Relevante Ausdrücke markieren
- 2. Dokument vollständig kompilieren, bei markierten Ausdrücken Wert speichern
- 3. Auto-Vervollständigungen basierend auf beobachteten Werten bestimmen

```
#for val in range(15, step: 4) {
```
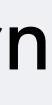

**UI** TypeScript React Sass

**Compiler** WebAssembly Web Worker

> **API** TypeScript Serverless PostgreSQL

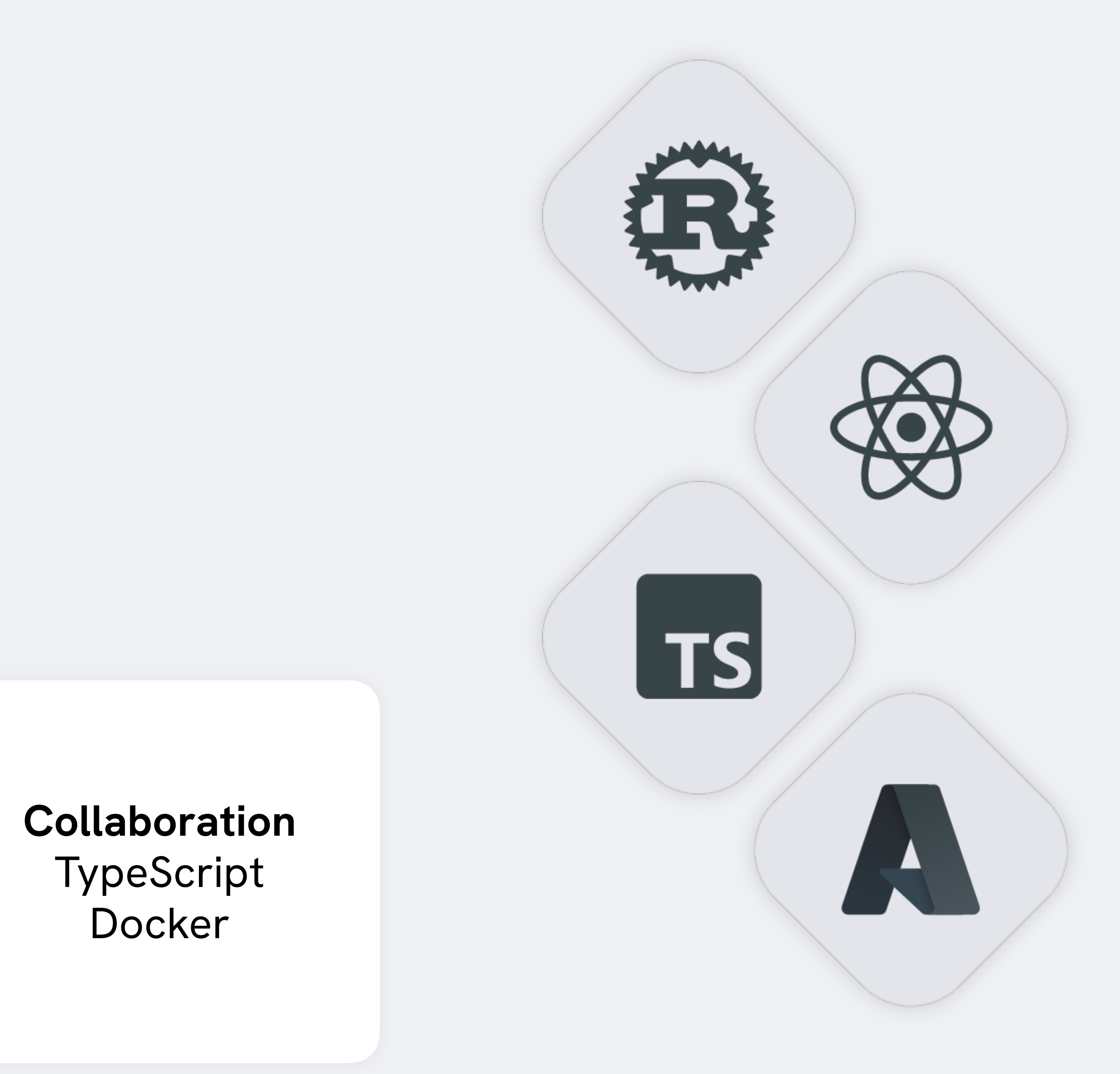

### **Web App**

Microsoft Azure

Im Browser

### **Lokaler Compiler**

\$ typst watch hello.typ watching hello.typ writing to hello.pdf

[18:35:33] compiled successfully

```
$ typst watch hello.typ
watching hello.typ
writing to hello.pdf 
[18:35:33] compiled with errors
error: expected length, found color
    /hello.typ:1:16
 │
   #set text(size: red)
 │ ^^^
```
Export der selben Datei als HTML, PDF und ePUB. Verö ffentlichung auf typst.site

#### **HTML-Export**

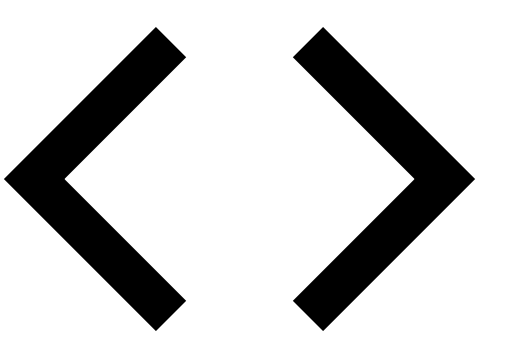

#### **Versionierung Git-Integration**

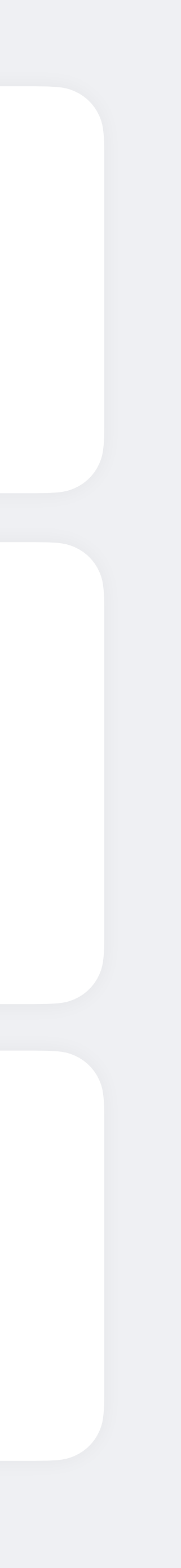

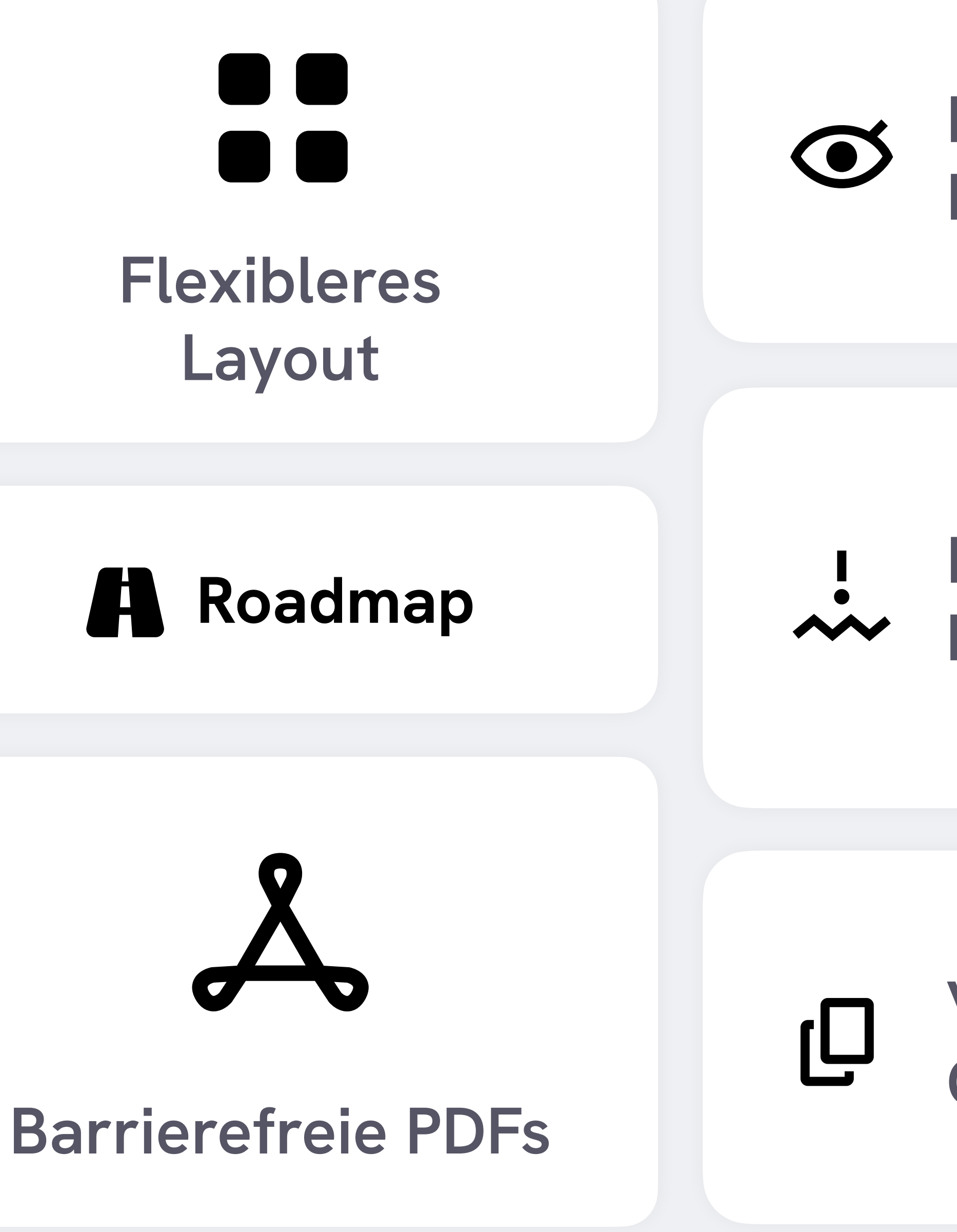

#### **Rechtschreibkorrektur**

#### **Kommentare Review-Tools**

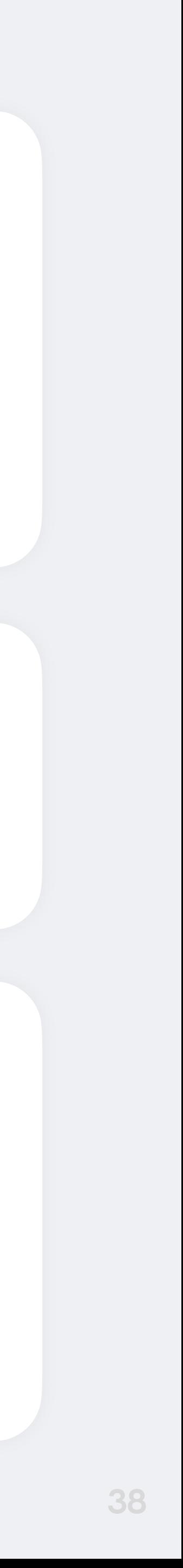

## **typst**

<https://typst.app/signup?code=freitagsrunde>

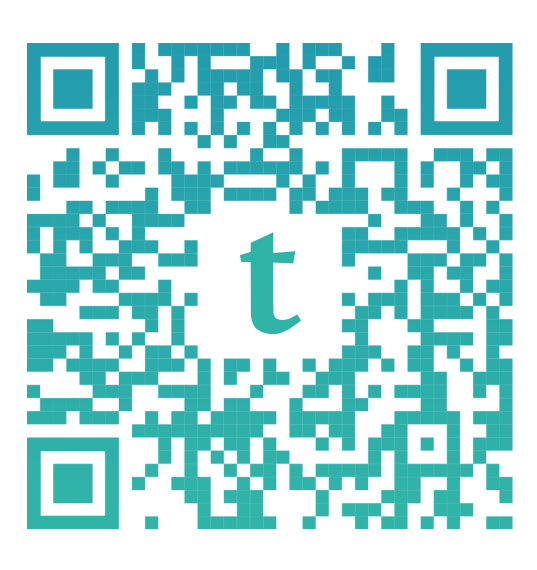

## **Registriere dich für die Typst Web App**

Alle, die diesen Link benutzen, erhalten ein exklusives TU Berlin-Theme

VS Code Plugins (LSP, Preview), qjcg/awesome-typst, [typst.cn](http://typst.cn), ...

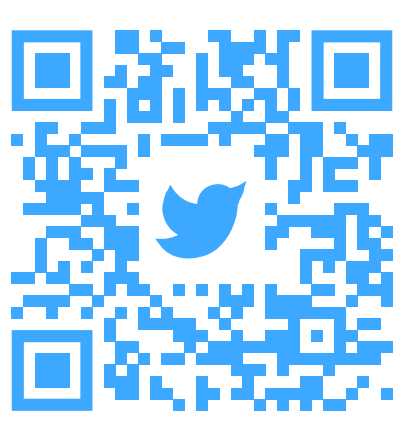

@typstapp

typst/typst

3569 Mitglieder

#### **Typst Compiler auf GitHub**

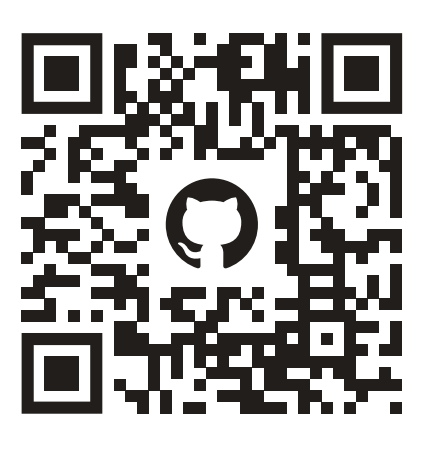

#### **Folge uns auf Twitter Trete unserer Community bei**

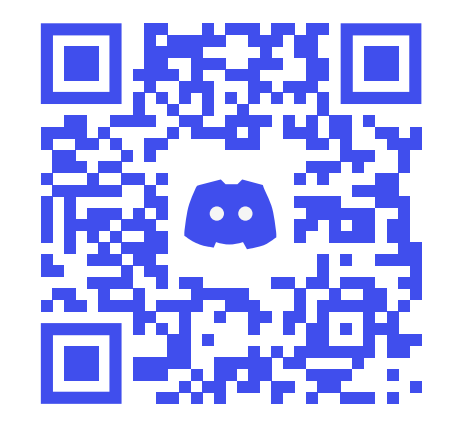

#### **Community-Tools**

Kommandozeilen-Compiler im Releases-Tab verfügbar, PRs herzlich willkommen!

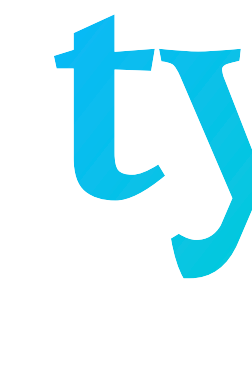

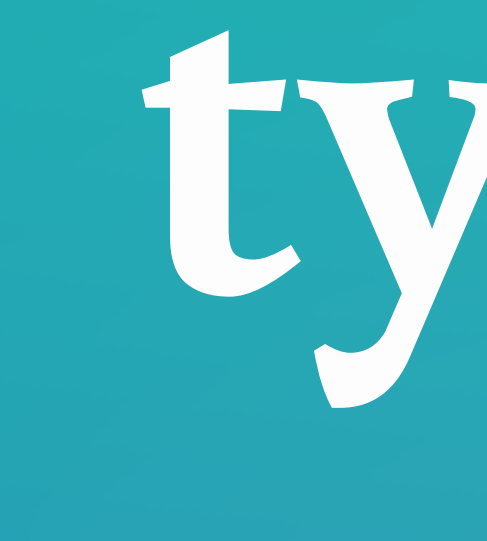

**Martin Haug Laurenz Mädje** 

# typst

#### Compose papers faster.